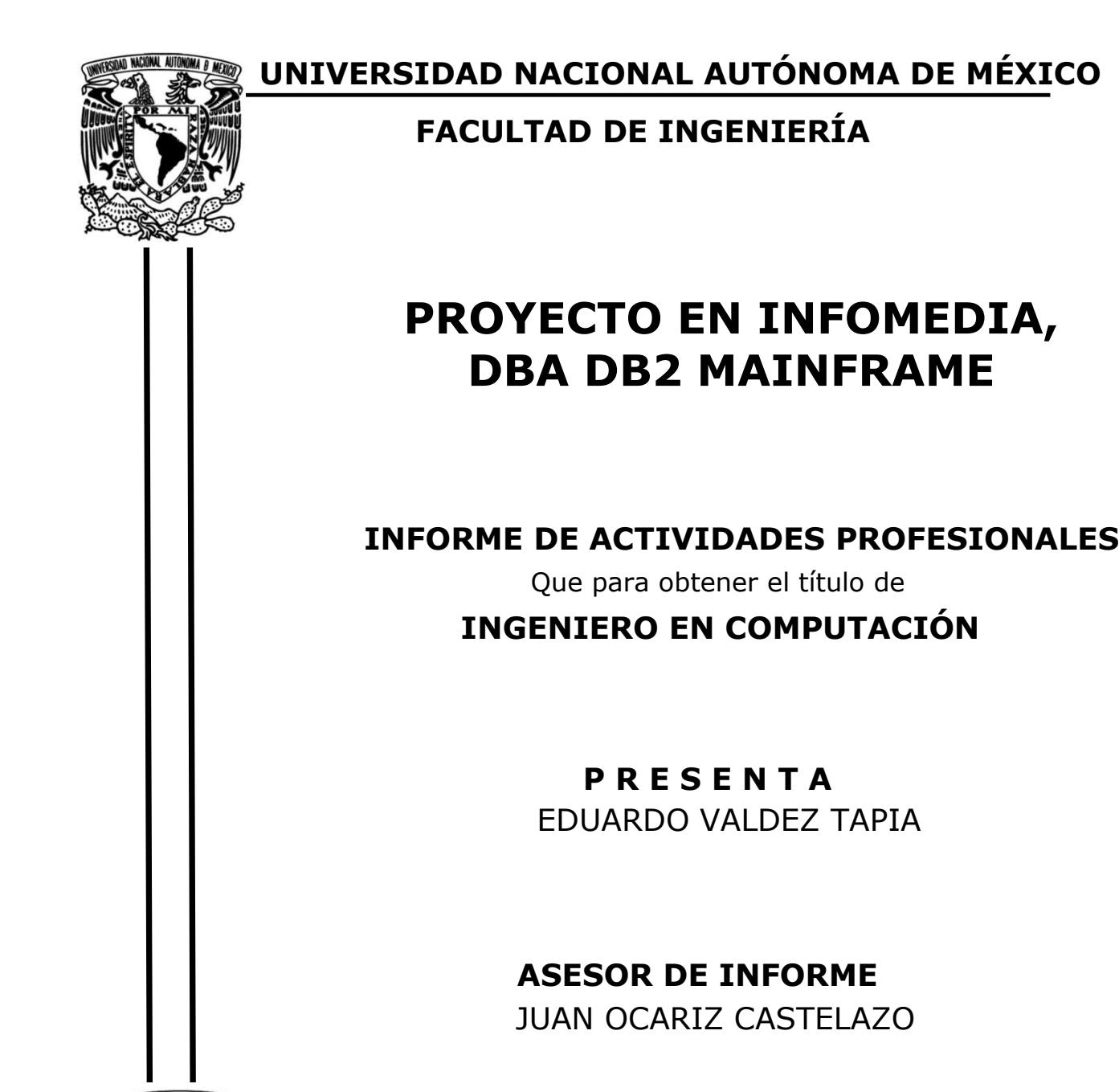

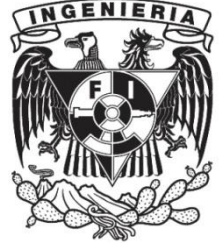

**Ciudad Universitaria, Cd. Mx., Noviembre 2016**

# **Contenido**

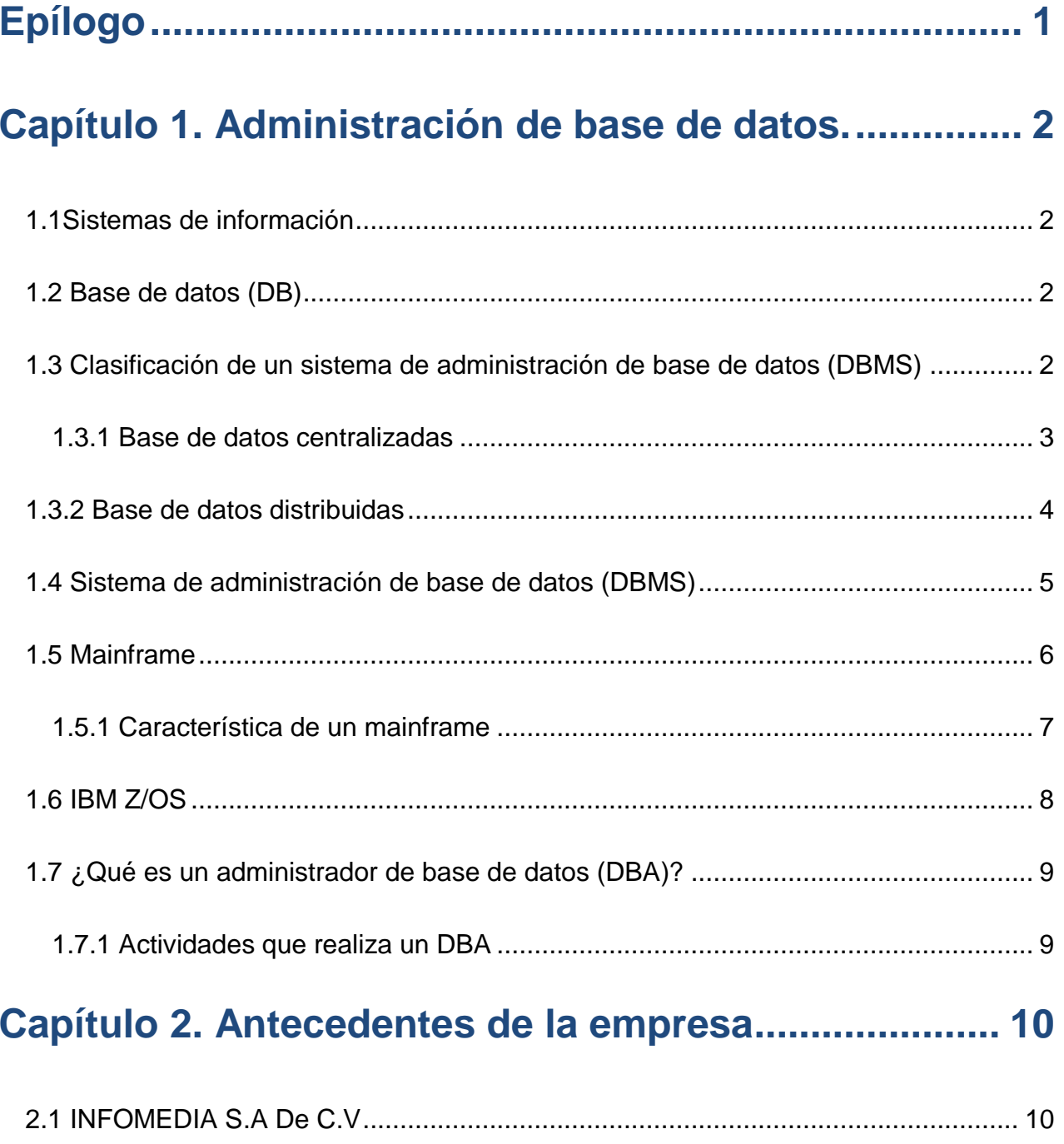

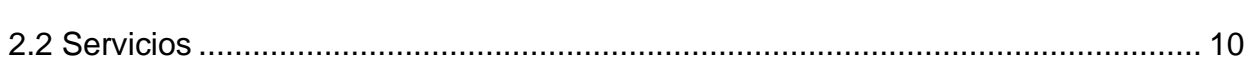

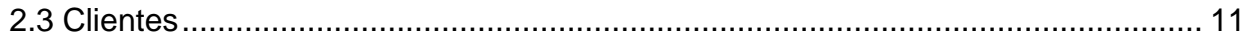

# Capítulo 3. Proyecto para base de datos central ....... 12

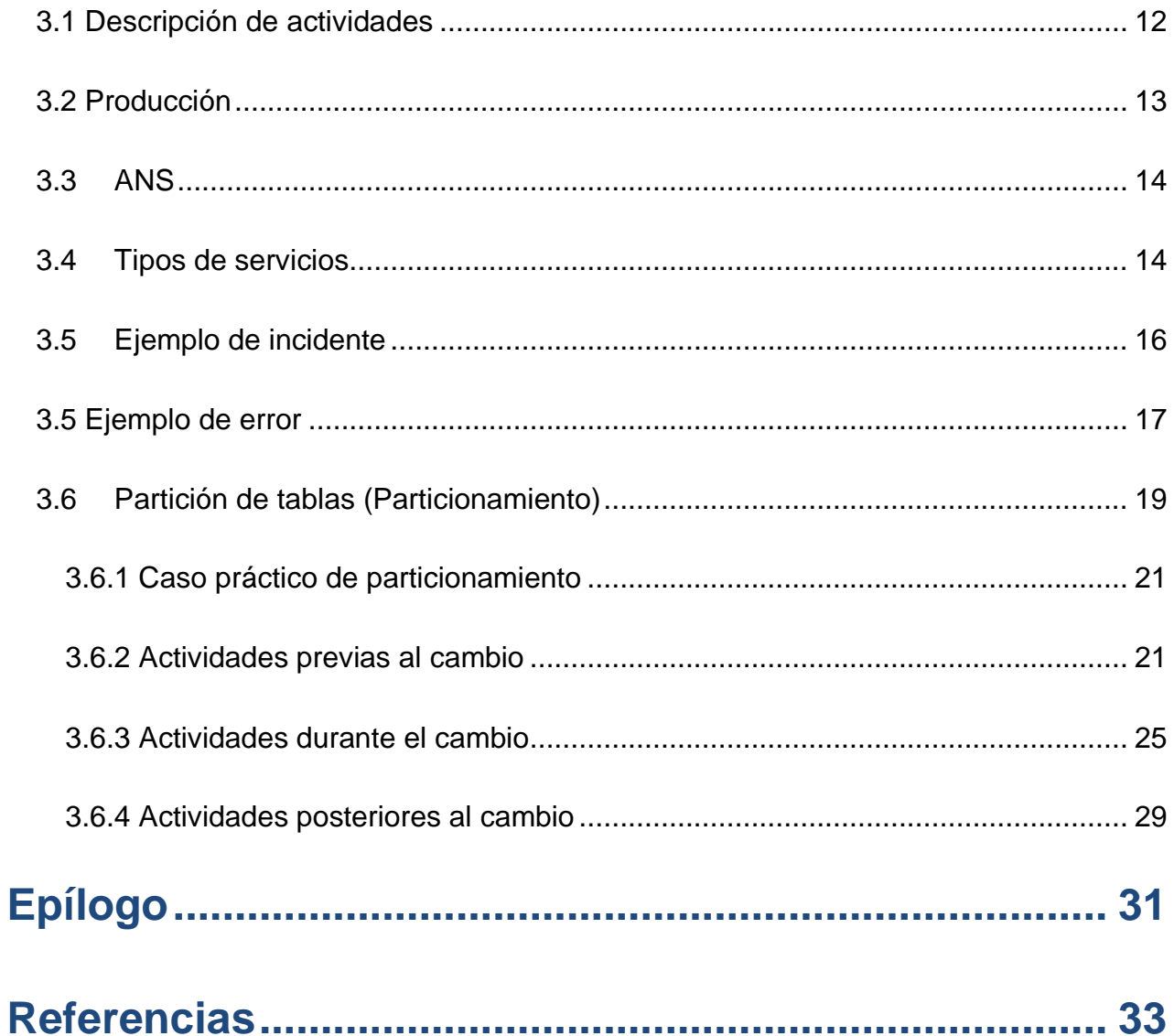

# **Epílogo**

<span id="page-4-0"></span>La Facultad de Ingeniería ha establecido como una de las formas titulación, el de experiencia profesional. Para ello, pide la elaboración de un informe con que se demuestre el dominio de capacidades y competencias profesionales del candidato.

El siguiente trabajo tiene como objetivo describir las actividades que realicé para Infomedia en el proyecto en el que fui asignado como administrador de base de datos en un banco comercial en México, enfocado en la importancia de la correcta manipulación, integridad y durabilidad de la información de una de las mayores entidades financieras en América Latina.

En el primer capítulo explicaré brevemente algunos conceptos previos para el mejor entendimiento del trabajo, como qué es una base de datos, la administración de la misma, qué es un *mainframe*, etc. Siempre tratando de enfocarme en el tema principal de este trabajo.

En el segundo capítulo describiré las actividades que realiza la empresa Infomedia dedicada a las tecnologías de la información (IT, por sus siglas en inglés), sus objetivos, los servicios que ofrece para el actual mercado y los clientes con los que ha participado.

En el tercer capítulo abordaré las actividades que realicé durante mi asignación al proyecto del banco como administrador de las bases de datos centrales con la tecnología de *DB2 mainframe* con duración de un año (Agosto 2015 - Agosto 2016), además de los retos que se presentaron y cómo los enfrente con los conocimiento adquiridos durante mi carrera en la Facultad de Ingeniería.

# **Capítulo 1. Administración de base de datos.**

<span id="page-5-0"></span>Antes de abordar el problema principal, será necesario plantear algunos conceptos referentes a este trabajo. Se debe considerar que no pretendo explicar a detalle cada uno de los temas, pero de ser necesario se pueden consultar las referencias indicadas para un estudio más profundo de los temas.

### <span id="page-5-1"></span>**1.1 Sistemas de información**

Un sistema de información es un conjunto organizado de datos y de medios de comunicación, personas y actividades o técnicas de trabajo que interactúan entre sí para procesar los datos y la información (incluyendo procesos manuales y automáticos) y distribuirla de la manera más adecuada posible en una determinada organización en función de sus objetivos. En un sentido general, un sistema de información no requiere que ésta se encuentre en una computadora.[1]

### **1.2 Base de datos (DB)**

<span id="page-5-2"></span>Una base de datos (DB, por sus siglas en inglés) es un conjunto de datos organizados de tal modo que resulte fácil acceder a estos, gestionarlos y actualizarlos.

Además, una base de datos debe de tener las siguientes propiedades implícitas:

- Representa algún aspecto del mundo real.
- Es una colección de datos organizados lógicamente de manera coherente con algún tipo de significado inherente.
- Se diseña, construye y se alimenta con información que tiene un propósito específico.[2]

### <span id="page-5-3"></span>**1.3 Clasificación de un sistema de administración de base de datos (DBMS)**

Existen varias formas de clasificar un DBMS, puede ser por su tipo de modelo de datos en el cual está basado, como lo es el modelo de datos relacional el cual han adoptado la mayoría de los manejadores en la actualidad, también existen los modelos de datos jerárquicos y de red que no tuvieron mucho éxito comercial. Pero existe un segundo criterio para su clasificación el cual se basa en la distribución física de los datos sobre el que se construya una base de datos (centralizada o distribuida).

### <span id="page-6-0"></span>**1.3.1 Base de datos centralizadas**

Se considera un DBMS centralizado si los datos almacenados se encuentran en su totalidad en una sola máquina, donde los usuarios trabajan en terminales con menor capacidad de procesamiento. Usualmente este tipo de DB son instaladas sobre un sistema *mainframe* por la capacidad de procesamiento y almacenamiento que puede ofrecer entre otras características sobre otros sistemas de computo, mas no es necesariamente forzoso.

Algunas de las características de este tipo de base de datos son:

- Se almacenan completamente en una sola localidad central.
- Toda la carga de procesamiento es soportada por una sola máquina.
- Poseen un control robusto de acceso a datos.
- Comúnmente se utilizan para sistemas tipo OLTP (*On-Line Transactional Processing*) como lo serían las transacciones que reciben diariamente bancos o supermercados.

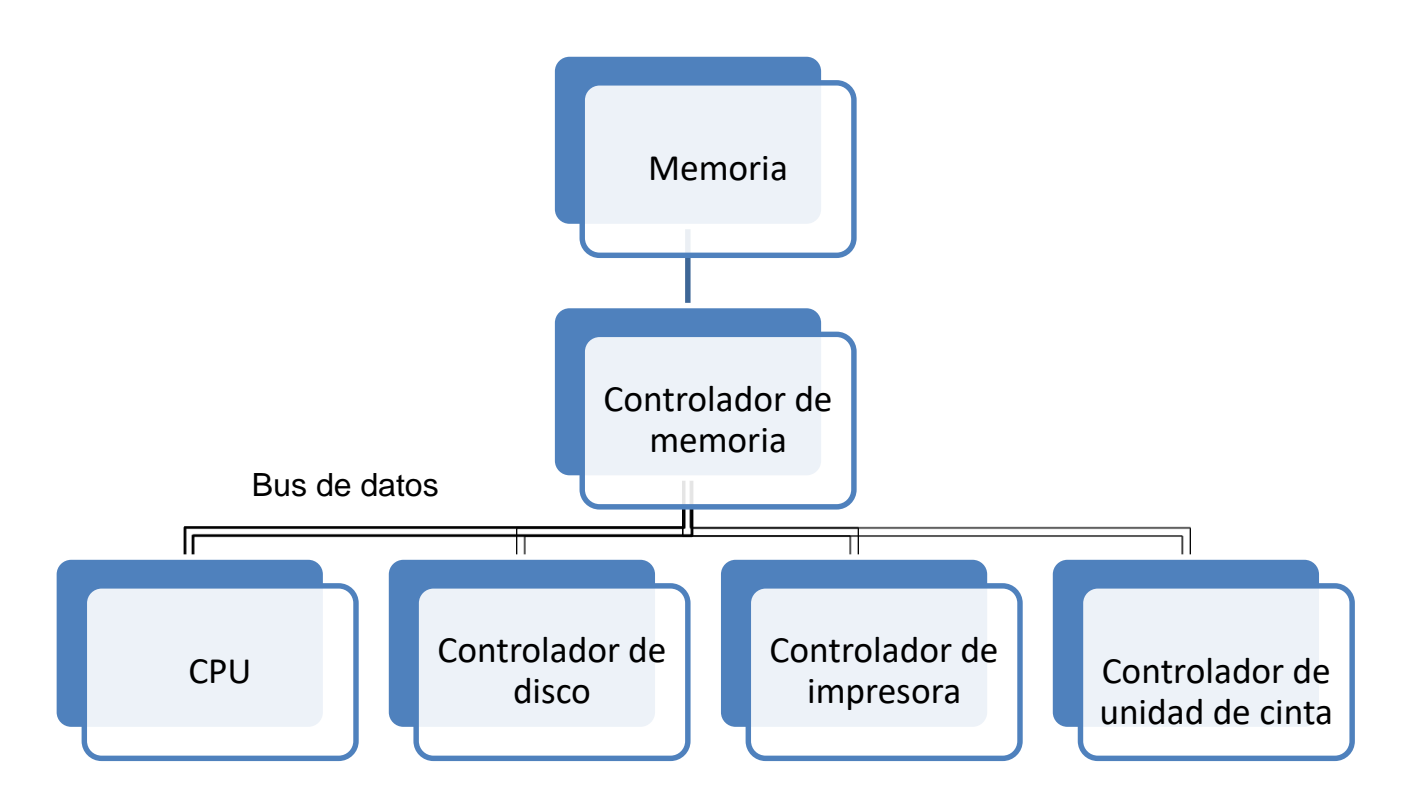

*Figura 2. Esquema básico de una base de datos central* [3]

### <span id="page-7-0"></span>**1.3.2 Base de datos distribuidas**

Un DBMS se considera distribuido cuando múltiples bases de datos lógicamente relacionadas, se encuentran almacenadas en diferentes sitios interconectados por una red de comunicaciones, los cuales tienen la capacidad de procesamiento autónomo lo que indica que puede realizar operaciones locales o distribuidas.

Algunas de sus características son:

- Autonomía local: los sitios que comparten información deben ser autónomos, es decir, que todas las operaciones de un sitio se controlan desde allí.
- Operación continua: nunca debería apagarse para realizar alguna función, como, v.gr., añadir un nuevo sitio.[2]

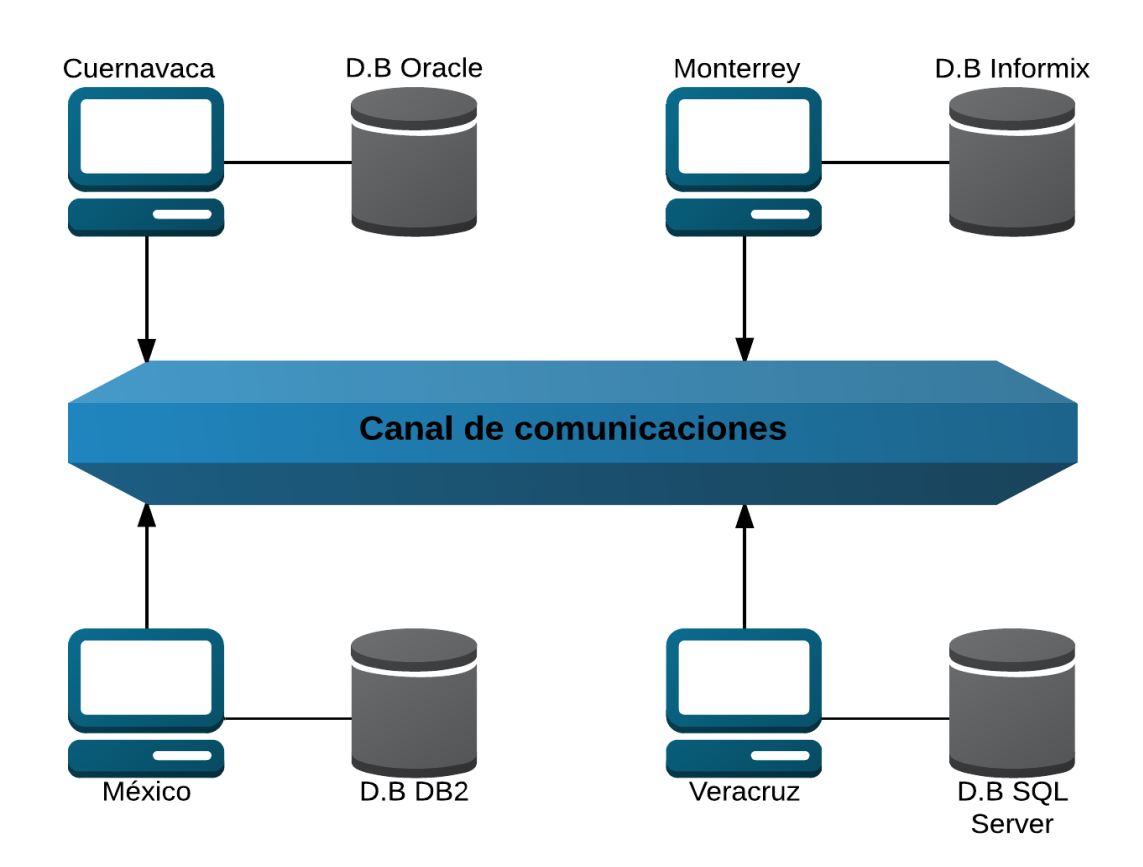

*Figura 3. Esquema básico de una base de datos distribuida*[2]

## <span id="page-8-0"></span>**1.4 Sistema de administración de base de datos (DBMS)**

Un sistema de gestión de bases de datos debe permitir definir estructuras de almacenamiento, acceder a los datos de forma eficiente y segura[4]

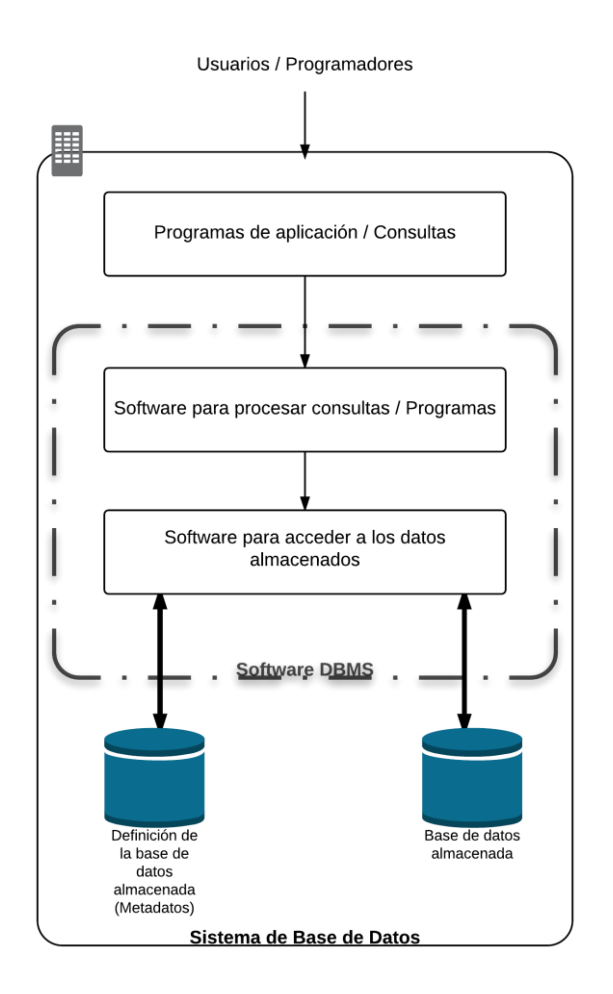

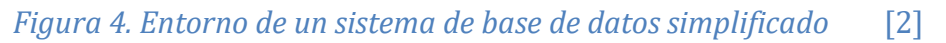

Los principales objetivos de un DBMS son los siguientes:

- Independencia: Los datos se organizan independientemente de las aplicaciones que los vayan a usar (independencia lógica) y de los ficheros en los que vayan a almacenarse (independencia física).
- Acceso a través de un lenguaje de programación: Los usuarios y las aplicaciones pueden acceder a los datos mediante el uso de lenguajes de consulta
- Centralización: Los datos se gestionan de forma centralizada e independiente de las aplicaciones.
- Consistencia e integridad de los datos: Indica las medidas de seguridad que impiden errores en la convivencia de la información de forma física o lógica.
- Acceso concurrente por parte de múltiples usuarios: control de concurrencia mediante técnicas de bloqueo o cierre de datos alcanzados.
- Seguridad de acceso: Esto implica mantener el control de las entradas a la base de datos y poder rastrear cualquier alteración de la misma en cualquier momento.[1]

# <span id="page-9-0"></span>**1.5 Mainframe**

Un *Mainframe* es una computadora capaz de realizar millones de instrucciones por segundo (MIPS). Una característica importante del mainframe es su "uptime" o su tiempo estimado de estar en operación sin la necesidad de apagarse por cualquier razón (reiniciar el equipo, daño de alguna pieza del *Hardware*, etc.) es de un 99.99%. La clave de esto es la capacidad de redundancia en las piezas de *hardware* por la forma en que fue diseñado.

|              |                                          | ALTAMIRA PRODUCCION I REPORT CONTAB FIL.   R  REPORTES CONTROL-D |                                                                                  |
|--------------|------------------------------------------|------------------------------------------------------------------|----------------------------------------------------------------------------------|
| B            |                                          |                                                                  | CICS DESAR ALTAM       K   TSO PROD.  ALTAM         S   BURSAT-FIDEI-PREST HIPOT |
|              |                                          | TSO DESAR.  MEXD       L   TSO DESARROLLO MEX    V   TSO MEXF    |                                                                                  |
| $\mathbb{D}$ |                                          |                                                                  | DILINTEL Y S.A.R. M CONSULTAS CONTROL-M X TSO AFP2 PROD (CHL-PER)                |
| E.           | CLP (CENTRO INFO.) O M.U.V. (SIVA)       |                                                                  |                                                                                  |
| H            | AFP REPORTES MEXICO O CICS CALIDAD ALTAM |                                                                  |                                                                                  |
|              |                                          |                                                                  |                                                                                  |
|              |                                          |                                                                  |                                                                                  |
|              |                                          |                                                                  |                                                                                  |
|              | $APLLCACION \Rightarrow$                 |                                                                  |                                                                                  |
|              |                                          |                                                                  |                                                                                  |

*Figura 5. Pantalla mainframe*

### <span id="page-10-0"></span>**1.5.1 Característica de un mainframe**

Las siguientes son algunas características importantes en los *mainframes*:

Los componentes del *hardware* y del *software* son de alta calidad y tienen la capacidad de auto-diagnóstico y auto-reparación. Aunque alguno de sus componentes falle, un mainframe está disponible.

Uno de los recursos más valiosos de una empresa son sus datos. Los datos críticos deben ser administrados de forma segura y controlada, y que simultáneamente estén a disposición de usuarios autorizados. Un *mainframe* proporciona un sistema muy seguro para el procesamiento de un gran número de aplicaciones heterogéneas en el acceso de datos críticos.

Exhiben características de escalabilidad del *hardware* y del *software*, con capacidad de ejecutar múltiples copias del sistema operativo como una entidad única.

Manejo de Cargas de Trabajo: Esto es que las tareas dentro del mainframe estén bien administradas.

Procesamiento por lotes (*batch*): Son trabajos planificados, que se ejecutan sin la interacción del usuario. Pueden consistir en la ejecución de cientos o miles de trabajos encadenados, siguiendo una secuencia preestablecida. El tiempo de respuesta no es importante (pueden tardar horas en finalizar), ya que son tareas muy pesadas. Se suelen ejecutar por la noche, cuando la unidad de procesamiento central (*CPU*) está más libre de trabajo. Tienen grandes cantidades de datos (terabytes) tanto de entrada como de salida para procesar o almacenar información. v.gr. copias de seguridad, balances de contabilidad, cierre de cuentas.

Procesamiento de transacciones *Online*: Ocurre con la interacción del usuario. El tiempo de respuesta es muy importante, normalmente, es de menos de un segundo. Estas operaciones mueven pequeñas cantidades de datos, tanto de entrada como de salida. Las aplicaciones críticas de una empresa funcionan de este modo, por tanto, la interfaz transaccional para el usuario, debe de estar permanentemente disponible. v.gr sacar dinero de un cajero, reservar un boleto de avión, comprar con la tarjeta de crédito.

Realiza la llamada virtualización: Que se cree a partir de un *software* una versión virtual de un recurso tecnológico.

Es capaz de tener una compatibilidad continua: A pesar de las actualizaciones, el sistema, no pierda su capacidad de operar con los demás recursos.

Tiene una arquitectura evolutiva: crear un sistema con escritura holgada, puede permitir que diferentes grupos de desarrollos se muevan a su propio ritmo, lo cual permite el avance en el uso de aplicaciones en toda la empresa con la menor fricción posible

Tiene potencia para miles de usuarios: El sistema debe ser capaz de sustentar su uso aun con una carga alta carga de trabajo.

### <span id="page-11-0"></span>**1.6 IBM Z/OS**

Se trata del sistema operativo (*OS*, por sus sigla en inglés) para los *mainframe* de IBM, ofrece muchos de los atributos que poseen los modernos sistemas operativos, pero también conserva muchas de las funcionalidades que tenía originalmente en los años 60 y 70 y que aún se requieren con frecuencia al día de hoy. Como lo es la utilización de COBOL, CICS, IMS (IBM), DB2, RACF y SNA.

Algunas de sus características son:

- a Destaca que es un sistema diseñado para preservar la integridad de datos, independientemente de su tamaño.
- b Administra un gran número de transacciones concurrentemente.
- c El diseño de la seguridad se extiende a las funciones del sistema.
- d Permite múltiples subsistemas de comunicaciones al mismo tiempo; y permite amplios niveles de recuperación del *software*.[5], [6]

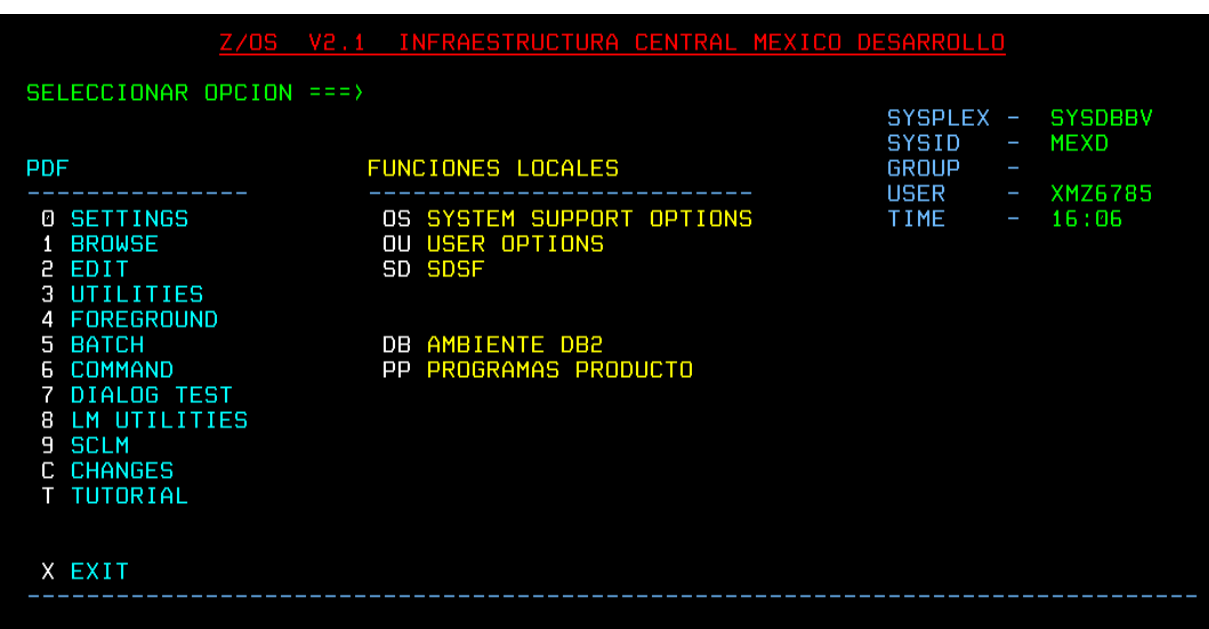

*Figura 6. Pantalla de selección Z/OS*

## <span id="page-12-0"></span>**1.7 ¿Qué es un administrador de base de datos (DBA)?**

Con los conceptos indicados anteriormente es posible definir el rol o papel que tiene un administrador de base de datos (DBA, por sus siglas en ingles), es el responsable de la coordinación, monitorización, integridad y seguridad de la base de datos. Existen diferentes perfiles de DBA pero las tareas que normalmente se realiza son:

### <span id="page-12-1"></span>**1.7.1 Actividades que realiza un DBA**

- Define el esquema de Bases de Datos: Crea el esquema original de la base de datos escribiendo un conjunto de instrucciones SQL.
- Define la estructura y los métodos de acceso: Crea las políticas de acceso y estándares de la Base de Datos.
- Garantiza la seguridad, privacidad e integridad de datos.
- Asegurar la calidad e integridad de datos.
- Realiza pruebas de nuevos productos de software.
- Crea informes a la gerencia de recomendación de software.
- Tiene conocimiento de las aplicaciones y necesidades de los usuarios.
- Configura los parámetros del funcionamiento de la Base de Datos.
- Realiza tareas de respaldo y recuperación de las Bases de Datos.
- Carga de datos. Crear, modificar y ejecutar programas de carga además correr procesos de importación y exportación de datos.
- Se encarga del mantenimiento general de la Base de Datos, como son: altas, bajas y modificaciones de objetos (tablas, vistas, *stored procedures*, índices, etc).
- Monitorea y obtiene estadísticas (rendimiento de la Base de Datos, acceso de los usuarios, rendimiento de procesos, crecimiento de archivos, etc).

# **Capítulo 2. Antecedentes de la empresa**

### <span id="page-13-1"></span><span id="page-13-0"></span>**2.1 INFOMEDIA S.A De C.V**

INFOMEDIA es una empresa mexicana con más de veinticinco años de experiencia en el mercado mexicano en la administración de la información de los negocios. Tiene como socios de negocios a empresas líderes a nivel mundial como IBM y Oracle.

<span id="page-13-2"></span>Es una empresa certificada en ISO 9001 dedicada a asegurar la continuidad y disponibilidad de los negocios de sus clientes.[7]

### **2.2 Servicios**

Los servicios que actualmente ofrece la empresa son:

- Base de datos
- Encriptación de datos
- Replicación de datos
- *Business intelligence* / *Data warehouse*
- Análisis estadístico
- Desarrollo de aplicaciones

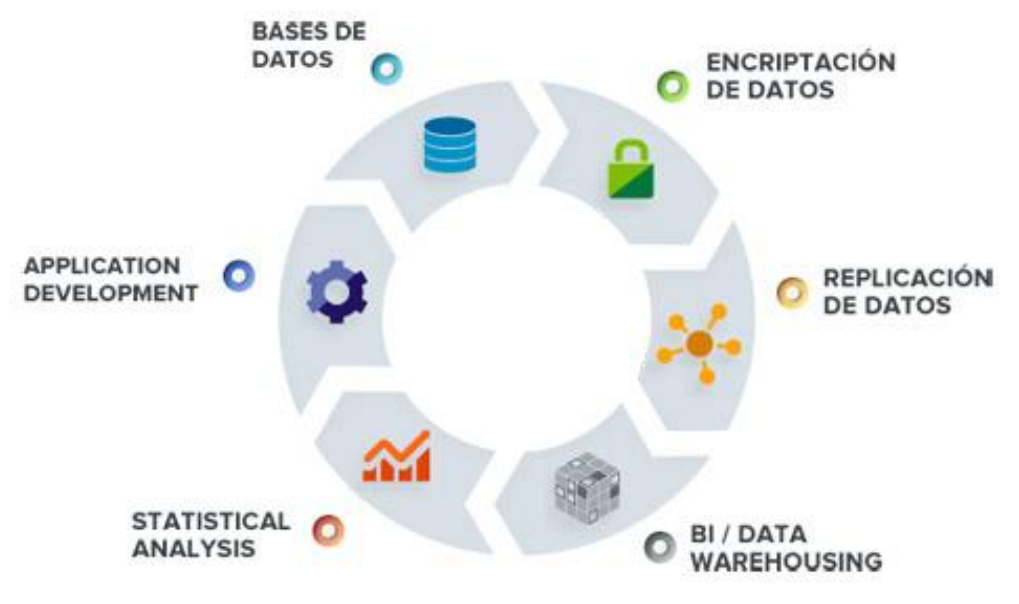

*Figura 1. Portafolio de soluciones*

# <span id="page-14-0"></span>**2.3 Clientes**

INFOMEDIA ha dado servicio a muchas empresas con reconociendo mundial algunas de estas son las siguientes:

- IBM
- Telcel
- Banamex
- AXA Seguros
- ING Seguros
- Novar
- Liverpool
- Cinepolis
- Walmart
- $\bullet$  IXE
- Banorte
- GNP Seguros
- BBVA Bancomer

El cliente es un grupo financiero global fundado en 1857. Es la primera entidad financiera de España y México; cuenta con franquicias líder en América del Sur y la región del Sunbelt en Estados Unidos; y es el primer accionista del banco turco Garanti. Su negocio diversificado está enfocado a mercados de alto crecimiento y concibe la tecnología como una ventaja competitiva clave. Al cierre de junio de 2016 contó con 67 millones de clientes en el mundo, operando con la máxima integridad, visión a largo plazo y mejores prácticas. Teniendo a su disposición la información de sus clientes como lo podría ser: cuentas, transferencias, compras, ventas, cajeros automáticos, acciones, etc. Esto involucra tener la responsabilidad de la correcta administración de esta información, con lo cual solicita los servicios especializados de Infomedia para seguir siendo competitiva frente a la competencia.[8]

Este último proyecto es en el cual colaboré y me referiré de ahora en adelante para este informe.

# <span id="page-15-0"></span>**Capítulo 3. Proyecto para base de datos central**

### **3.1 Descripción de actividades**

<span id="page-15-1"></span>Mi trabajo en el área de base de datos central fue en un principio como becario DBA. Me dedique a la creación y modificación de objetos (Base de datos, tablas, índices, vistas, secuencias, colecciones y planes) todo esto en IBM Z/OS V2.1, además de gestionar la herramienta BMC Remedy 8.1 en la cual asignaba nuestras solicitudes y peticiones de trabajo. Estas actividades las realicé durante dos meses mientras conocía las reglas del negocio. En ese momento empecé con la realización y autorización de revisiones de modelo para la creación o modificación de tablas. En ellas revisé que se cumplieran las tres formas normales que definió Edgar Codd para la normalización de sistemas de base de datos, las cuales son:

- 1. Una entidad se encuentra en primera forma normal (NF, por sus siglas en inglés) cuando cada atributo de la relación tiene un solo valor, es decir un atributo no deberá contener un conjunto de valores.
- 2. Una entidad se encuentra en segunda NF si se encuentra en primera NF y además si no existe un atributo no primario en que dependa parcialmente de la llave primaria de la entidad.
- 3. Una entidad está en tercer NF si está en primera NF y en segunda NF y además no existe un atributo no primario que dependa transitivamente de la llave primaria de la entidad.

Además que cumplieran con los estándares del banco, también realicé cargas y descargas de tablas en entornos de desarrollo y productivos junto con la realización de particionamientos.

Conforme me iba desarrollando en las actividades me otorgaban actividades de mayor impacto productivo lo que conllevaba una mayor responsabilidad comenzando a laborar en turnos vespertinos y fines de semana donde solucioné problemas e incidencias productivas.

# <span id="page-16-0"></span>**3.2 Producción**

Uno de los aspectos que llamaron mi atención al llegar al proyecto fue conocer su nivel de planificación y calidad de servicio dentro del área para poder asegurar en todo momento la continuidad del servicio ya que el área de base de datos central ANS BDC Host pertenece a la organización de *Engineering* como se muestra en la siguiente imagen.

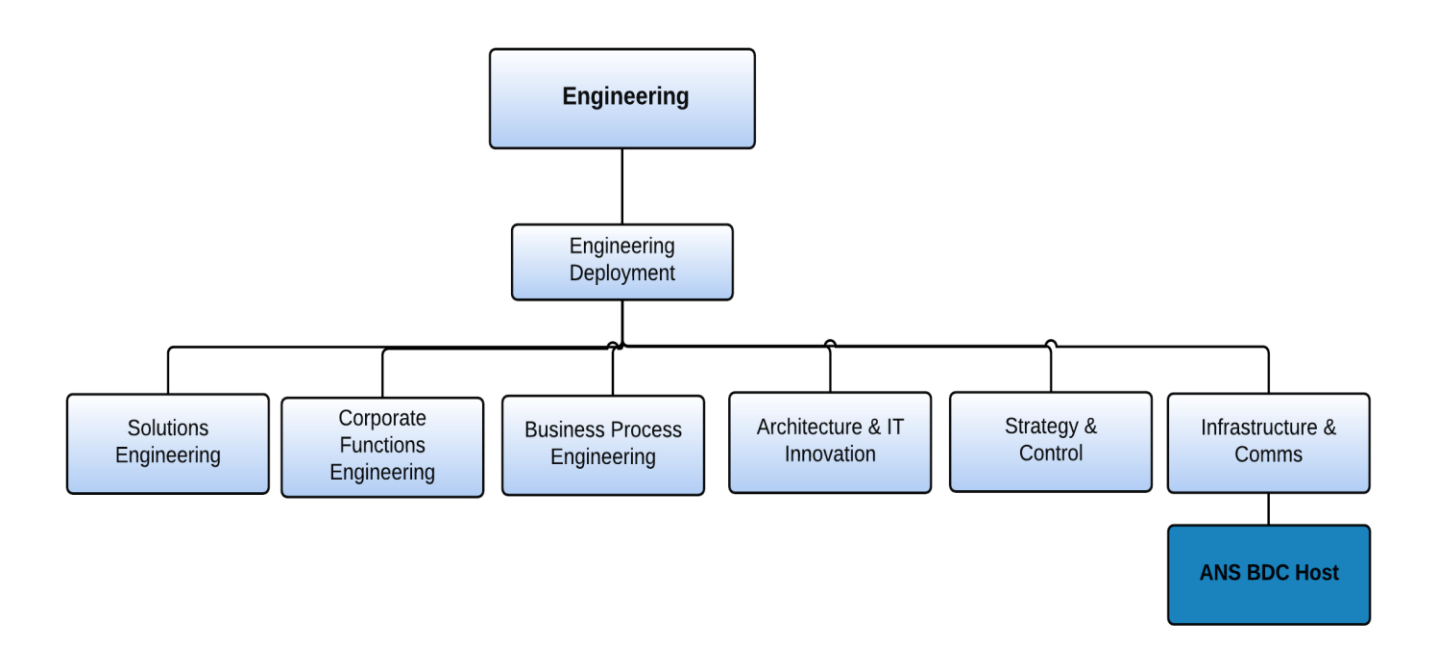

#### *Figura 7. Organigrama del área de Engineering*

El área de base de datos central (BDC) ofrece un servicio los siete días de la semana por veinticuatro horas los trecientos sesentaicinco días al año teniendo un 98% de disponibilidad del servicio para las siguientes sedes:

- MÉXICO
- COLOMBIA
- COMPASS
- $\bullet$  CHILE
- PERU

Para poder lograr esto se necesita un nivel adecuado de planificación. Por tal motivo mi tarea consistió en hacer uso del modelo ANS que detallo en el siguiente tema.

# **3.3 ANS**

<span id="page-17-0"></span>El Acuerdo de Niveles de Servicio, por sus siglas en inglés (Service Level Agreement). Es un contrato escrito entre un proveedor de servicio y un cliente con el objeto de fijar el nivel de servicio acordado para la calidad de dicho servicio.

### **Objetivos**

Los objetivos del modelo ANS se encuentran orientados hacia la mejora continua:

- Mejorar continuamente la calidad del servicio
- Mayor control respecto a la calidad de las aplicaciones
- Mejorar la gestión del servicio de mantenimiento
- Incremento en la estabilidad de las aplicaciones
- Especialización del proveedor en competencias funcionales y aplicativas
- Clara definición y cumplimiento de los acuerdos de niveles de servicio

# <span id="page-17-1"></span>**3.4 Tipos de servicios**

El modelo ANS contempla cuatro servicios y la gestión de cada una de las entradas será responsabilidad del Centro Operativo ANS (COA) bajo el modelo de gestión.

Una entrada de mantenimiento constituye la solicitud de realizar alguno de los servicios correspondientes al Modelo ANS.

Debido a que el servicio prioritario para el ANS es la atención de incidencias, este servicio deberá ser proporcionado en un horario de veinticuatro horas por siete días de la semana.

En BDC tuve la oportunidad de trabajar en todos los ambientes (desarrollo, test, calidad y producción) cada uno con sus retos, pero en el presente trabajo me enfocaré en las actividades que realicé en el ambiente productivo; esto por tener un impacto directo para la empresa.[9]

En producción la prioridad es tener el mayor tiempo disponible todos los componentes necesarios para otorgar el servicio adecuado a los usuarios finales, pero pueden llegar a ocurrir eventos que impidan dicha disponibilidad, los cuales pueden ser un incidente, un problema, un error o un error conocido. Aunque suenen parecidos, las definiciones y situaciones cuando se presentan son diferentes:

- Incidente: interrupción no planificada o pérdida de calidad de un servicio de TI que aún no ha impactado a un servicio; la prioridad es restaurar el servicio lo antes posible.
- Problema: causa desconocida subyacente de uno o varios incidentes; la prioridad es diagnosticar la causa raíz.
- Error: causa conocida y documentada de uno o más incidentes.
- Error conocido: error para el que además existe una solución temporal. [10]

En el siguiente diagrama se muestra el flujo que puede llevar una solicitud para el ambiente productivo

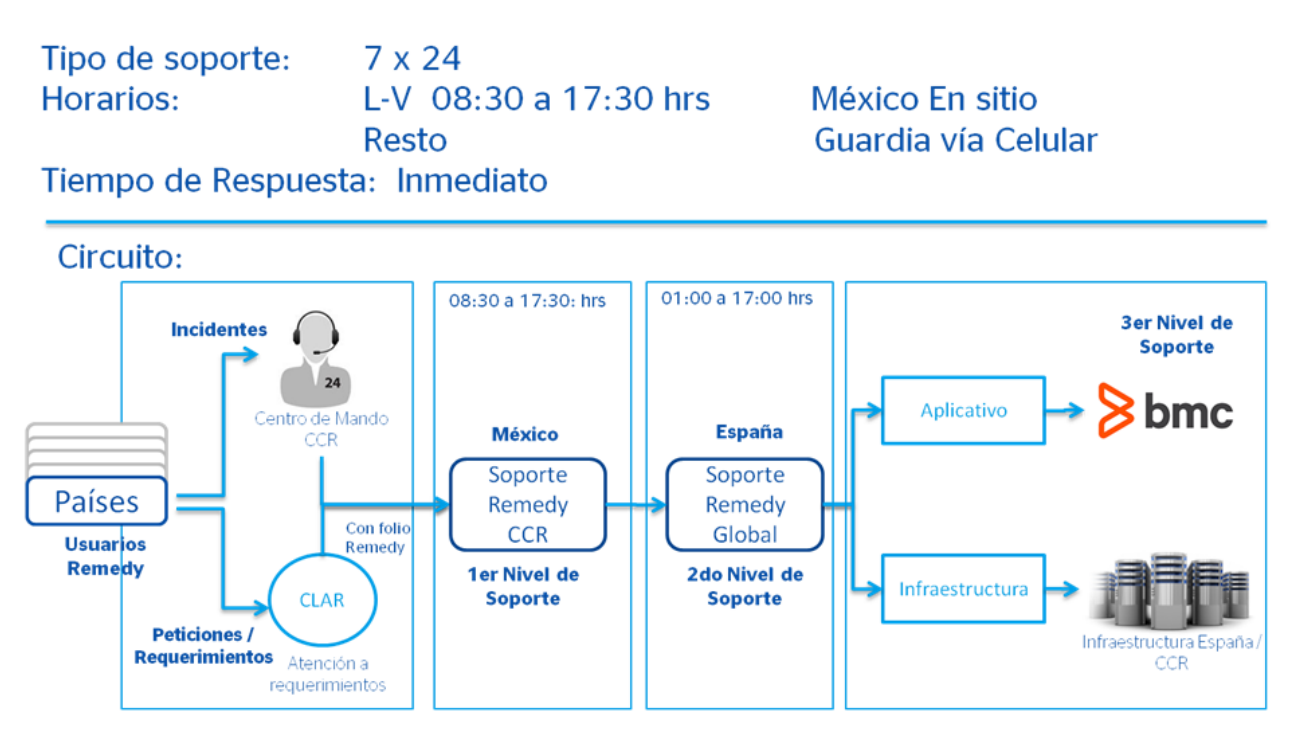

*Figura 8. Flujo para una solicitud ANS*

### **3.5 Ejemplo de incidente**

<span id="page-19-0"></span>El día 8 de agosto de 2016 me reportaron del centro de mando para la base de datos de Perú el proceso BGJPRCDI que ha cancelado con código de error CC0008 como lo muestra su archivo de salida.

Este suceso lo considero un incidente ya que es una interrupción no planificada del servicio y que aún no ha reportado un impacto severo al sistema. Se debe atender de forma inmediata para evitar una mayor degradación al servicio lo que se traduciría en perdida para el negocio del cliente.

Revisé el panel de información de DB2 para verificar la información del proceso BGJPRCDI con lo cual me percaté que se trataba de una descarga con el producto BMC para la tabla BQDTTLC y en su archivo de salida arrojo el siguiente mensaje:

. . BMC50028I DB2 MODE = NFM BMC50471I BMC\_BMCUTIL = 'BMCUTIB2.CMN\_BMCUTIL'<br>BMC50471I BMC\_BMCSYNC = 'BMCUTIB2.CMN\_BMCSYNC'<br>BMC50471I BMC\_BMCHIST = 'BMCUTIB2.CMN\_BMCHIST' BMC50471I BMC\_BMCSYNC ='BMCUTIB2.CMN\_BMCSYNC' BMC50471I BMC\_BMCHIST ='BMCUTIB2.CMN\_BMCHIST' BMC50471I BMC\_BMCXCOPY = 'BMCUTIB2.CMN BMCXCOPY' BMC50012E **UTILITY WITH ID 'CN904295' CURRENTLY EXECUTING** BMC50013I UTILITY EXECUTION TERMINATING, RETURN CODE = 8

*Extracto del código de salida del proceso BGJPRCDI*

La tabla estaba siendo usada por el proceso 'CN904295', al momento de querer ocuparla el proceso 'BGJPRCDI' cancela, lo que indica una contención entre procesos, según el manual del producto BMC para DB2:

*BMC50012E UTILITY WITH ID 'utilityID' CURRENTLY EXECUTING Explanation: An executing utility is currently using the utility ID that you specified.*[11]

Existen dos posibles soluciones para este caso. La primera es forzar el término del proceso 'CN904295' y re-iniciar la ejecución del proceso cancelado, teniendo como repercusión el retorno hasta el último paso ejecutado y posiblemente dejando en estado inconsistente algún objeto de la base de datos según la actividad del proceso.

La segunda opción es esperar a que termine su correcta ejecución el proceso 'CN904295', para posteriormente re-lanzar el proceso cancelado 'BGJPRCDI'. Al no tener prioridad el cliente por ejecutar el proceso cancelado, doy como sugerencia realizar la segunda opción, y al terminar con código exitoso CC0000 di por concluida la incidencia.

### <span id="page-20-0"></span>**3.5 Ejemplo de error**

El día 15 de julio se me reportó por medio de centro de mando el proceso CB2D0C12 cancelado para la base datos de Colombia, revise su archivo de salida encontrando la siguiente información:

. . . BMC40658S UNRECOVERABLE - NO FULL COPY AND NO LOG AVAILABLE BMC40301S TABLESPACE = BMCP001.BVPMCSMF BMC40486S THE FOLLOWING OBJECTS ARE UNRECOVERABLE - SEE OBJECT SUMMARY (AFROSUM) BMC40301S TABLESPACE = BMCP001.BVPMCSMF BMC40879W NUMBER OF OBJECTS NOT PROCESSED DUE TO SEVERE ERRORS: 1 *Extracto del código de salida del proceso CB2D0C12*

Este proceso realiza respaldos remotos y locales a un grupo de tablas de la base de datos BMCP001, se trata de un error conocido ya que hay fallas en los estándares que se usan para estas tablas, con lo cual el proceso ¿se? cancela en este paso.

Según el manual de BMC para DB2 no fue posible obtener la copia del TS

*BMC40658S*

*UNRECOVERABLE--NO FULL COPY AND NO LOG AVAILABLE*

*Explanation: The space named in a previous message does not have resources available for recovery. If the space is part of a change accumulation group being processed or a LOGSCAN was requested for it, the utility run will continue after issuing this message.*[11]

La solución momentánea que realicé, fue tomar una copia local y una copia remota del TS BMCP001.BVPMCSMF una vez concluida la copia manual indique re-lanzar el proceso desde el paso cancelado, esto para que continúe con el curso normal de ejecución. Una vez terminado exitosamente con código CC0000 doy por concluida la gestión del error.

```
//XMZ6785C JOB (0000),'IC008', J0057551
// MSGLEVEL=(1,1),<br>// MSGCLASS=X,
// MSGCLASS=X,
// CLASS=A,
// REGION=0M,
// TIME=NOLIMIT,
// NOTIFY=&SYSUID
//*-------------------------------------------------------------------*
//* BMC COPY LOCAL Y REMOTO (SHRLEVEL REFERENCE) *
//*-------------------------------------------------------------------*
//BMCCOPY EXEC PGM=ACPMAIN,
// PARM='CXP1,ICDB2,NEW/RESTART,MSGLEVEL(1)'
//STEPLIB DD DSN=BMC.DB2.MXP1.LOAD,DISP=SHR
// DD DSN=LDB2CXP1.DBP1.SDSNEXIT,DISP=SHR
// DD DSN=LDB2CXP1.DBP1.SDSNLOAD,DISP=SHR
//SYSPRINT DD SYSOUT=*
//SYSIN DD *
OPTIONS MAXTASKS 8
OUTPUT LOCAL
       UNIT FJVTP STACK YES CATLG YES
       DSNAME CBP.B2.VD07.&TS.D&DATE.T&TIME.P&PART
OUTPUT REMOTE
       UNIT 3390 CATLG YES
       DSNAME CBB.B2.FVM01.&TS.D&DATE.T&TIME.P&PART
COPY TABLESPACE BMCP001.BVPMCSMF
     DSNUM PART
     COPYDDN(LOCAL)
     RECOVERYDDN(REMOTE)
     REGISTER ALL
     SHRLEVEL CHANGE
     RESETMOD NO
     GROUP NO
```
*Extracto del proceso para la obtención de un image copy* 

### <span id="page-22-0"></span>**3.6 Partición de tablas (Particionamiento)**

Dentro de las actividades que realicé, una de las que me implicó mayor conocimiento es la partición de tablas o comúnmente llamado particionamiento de tablas ya que implicaba un conjunto de tareas previas y posteriores para su realización. En este capítulo explicaré el concepto, las ventajas, y detallaré las actividades que hice relacionadas al particionamiento de tablas.

El particionamiento de tablas es un esquema en la organización de los datos ya que se dividen a través de múltiples objetos de almacenamiento llamados "particiones de datos" o intervalos. De acuerdo con los criterios de una o más columnas de la tabla, cada partición se puede comportar como una tabla individual como se muestra en la imagen para facilitar el manejo de grandes volúmenes de información.[12]

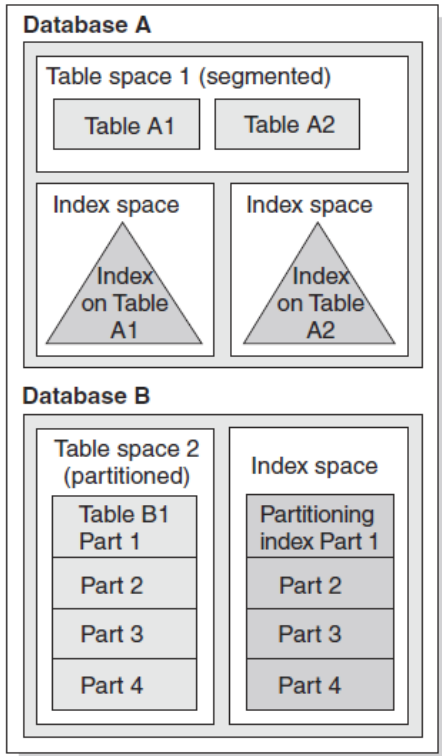

*Figura 9. Estructura de una base de datos en DB2.*[13]

Ventajas del particionamiento

- Reduce la cantidad de lecturas físicas a la base de datos cuando se ejecutan consultas.
- Mejora la administración de tablas grandes. Al crear espacios de tablas distintos para las particiones de datos actuales y anteriores, resulta más fácil supervisar y mantener las tablas.
- Facilita el respaldo y la recuperación de tablas, pues solo se recuperaría la partición dañada de la tabla y no la tabla completa (segmentada).

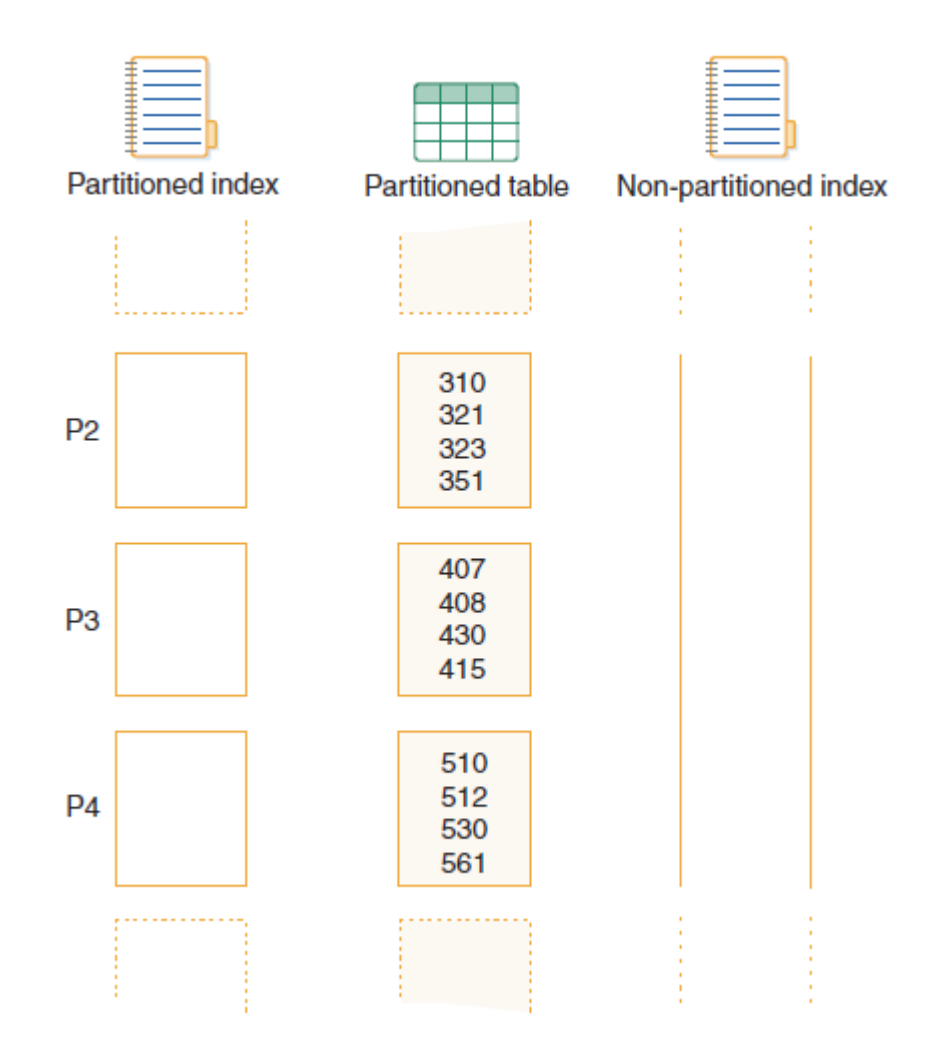

*Figura 10. Comparación de un índice particionado contra uno no particionado*[13]

### <span id="page-24-0"></span>**3.6.1 Caso práctico de particionamiento**

Ya conociendo los conceptos que implica esta tarea, podré describir las etapas para uno de los particionamientos que realicé durante el proyecto. El caso que muestro más adelante es para el entorno de *Test*, para no poner en riesgo información delicada.

Cada semana capturé estadísticas de crecimiento de los datos para todas las tablas productivas y sus respectivas particiones, esto para evitar un "desbordamiento" de los datos, es decir que una tabla llegue a su capacidad máxima definida para alojar registros Si llegaran a más del 70% de su capacidad se considera tabla alertada, por lo que puedo tomar una de las siguientes tres opciones.

- 1. Depurar la tabla. Esto implica clasificar la información según su importancia y mandar parte de los datos a una tabla histórica para liberar espacio.
- 2. Particionamiento de tabla. Cuando la depuración de una tabla no es opción por cuestiones del negocio o uso, se particiona una tabla segmentada según el mejor criterio que convenga en cada caso.
- 3. Aumentar el número de las particiones, cuando una tabla ya se encuentra particionada y alguna o algunas particiones se encuentran alertadas, se vuelve a realizar el análisis de particionamiento para aumentar el número de particiones del mismo.

### <span id="page-24-1"></span>**3.6.2 Actividades previas al cambio**

Como se observa en la *tabla 1. Particiones de TS o IX cercanas a su límite de tamaño,* la partición número 6 del TS BVPCSVY1 se encuentra al 97.1% de su tamaño por lo que es candidato para un aumento de particiones ya que su depuración no es opción por la naturaleza de tabla, esto quiere decir que contiene información crítica para el banco y no debe eliminarse v.gr.: Información de cuentas, diferentes tipos de pagos, información de sucursales, etc. Tenía 254 particiones con el criterio de la columna de su llave primaria VYP\_CUENTAP CHAR (10). Con base a lo anterior apliqué el mismo criterio para aumentar a 500 particiones por el constante crecimiento de datos que presentó en los últimos meses.

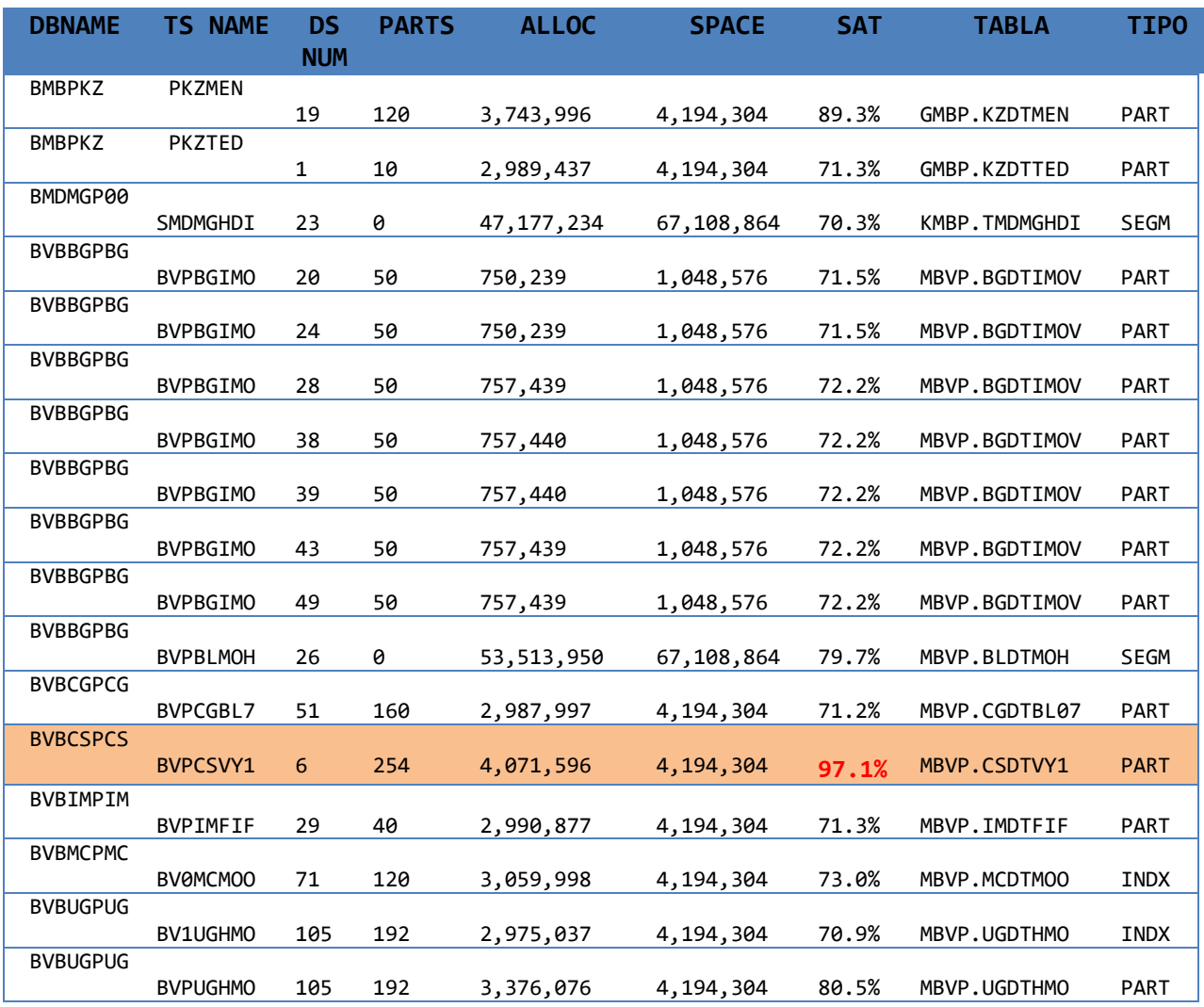

*Tabla 1. Particiones de TS o IX cercanas a su límite de tamaño*

A continuación presento el plan de trabajo que ocupé para la realización de la tarea, además de detallar cada una de las tareas realizadas.

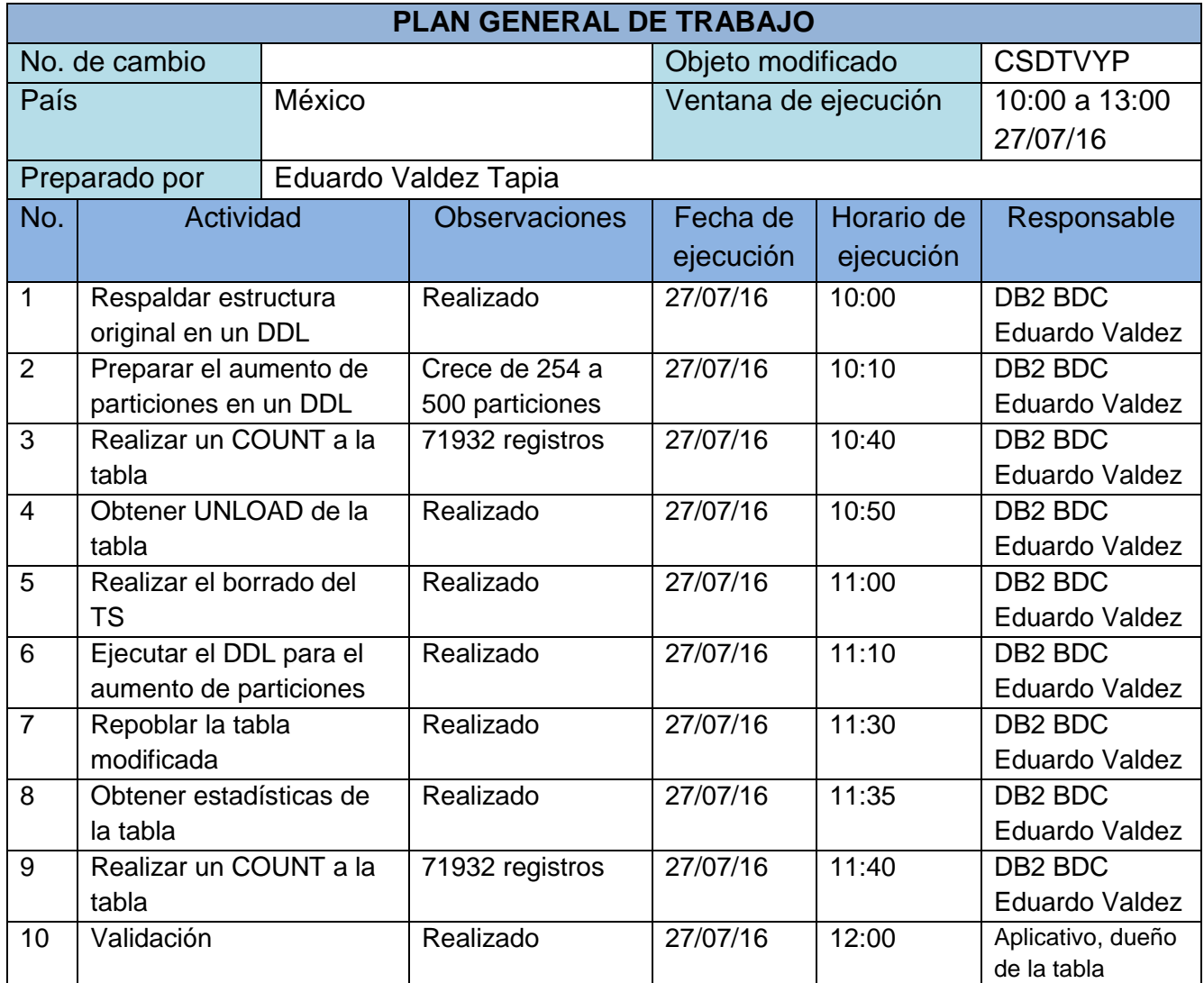

*Tabla 2. Plan general de trabajo*

La primera actividad es respaldar y modificar la estructura del todos los objetos relacionados al TS PCSVYP para generar sus instrucciones DDL (*Data Definition Language*, DDL por sus siglas en inglés), para guardarlo en archivos de texto plano, el respaldo lo realizo por buenas prácticas de programación en caso de tener un retorno de la actividad.

Preparé las instrucciones DDL con el aumento a 500 particiones, el cambio involucra un *DROP & CREATE* del TS PCSVYP *figura 12,* esto significa que para poder crecer el número de particiones es necesario borrar el objeto y volverlo a crear con las nuevas especificaciones en este caso de 250 a 500 particiones.

Por ser una actividad que conlleva no tener el objeto disponible para sus funciones habituales, se debe realizar un plan de trabajo y coordinarse con el aplicativo dueño de la tabla, para programarlo en una ventana donde el impacto sea nulo o mínimo para su funcionamiento.[14]

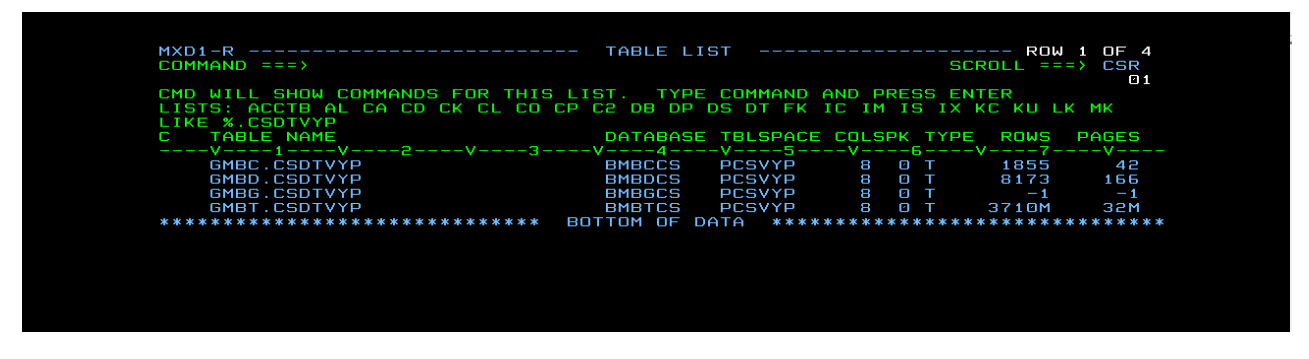

*Figura 11. Catalogo para la tabla CSDTVYP*

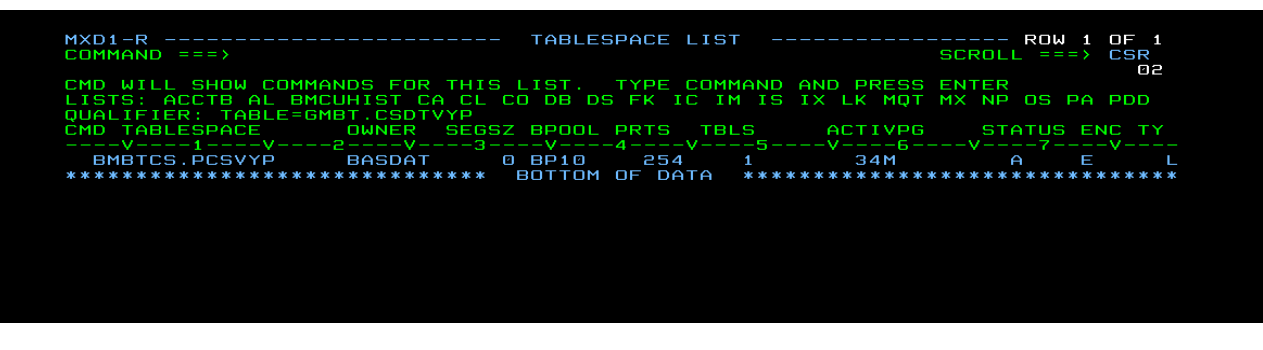

*Figura 12.Table space PCSVYP*

### <span id="page-28-0"></span>**3.6.3 Actividades durante el cambio**

Una vez realizado el DDL obtuve el respaldo de la información con un UNLOAD a la tabla CSDTVYP, esto por si hubiese existido alguna contingencia y además para volver a repoblar la tabla ya que la borrare y volveré a crear.

Para realizar este UNLOAD primero realicé un COUNT a la tabla, esta es una sentencia SQL que como su nombre lo indica "cuenta" la cantidad registros existentes en ese momento en la tabla como se observa en la siguiente imagen *figura 13*.

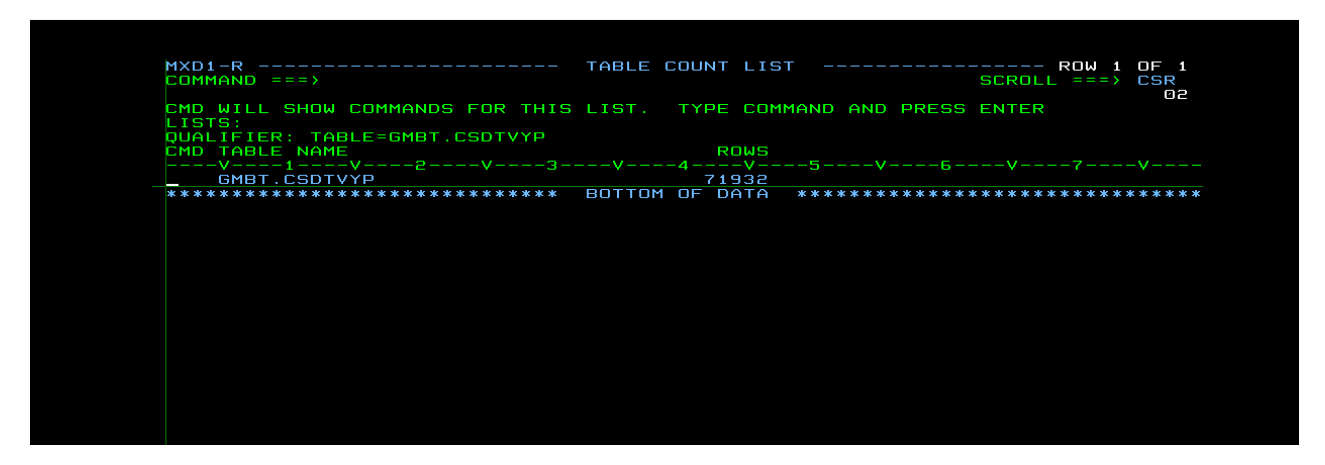

*Figura 13. COUNT a la tabla CSDTVYP*

En ese momento la tabla GMBT.CSDVYP cuenta con 71932 registros, esto me sirve como margen de referencia en el momento del UNLOAD para corroborar que se han descargado la misma cantidad de registros que tenía la tabla.[13]

La siguiente imagen *figura 14* muestra el JCL (acrónimo de *Job Control Language*) para el UNLOAD a la tabla GMBT.CSDTVYP con los parámetros necesarios para su alojamiento en un directorio externo.

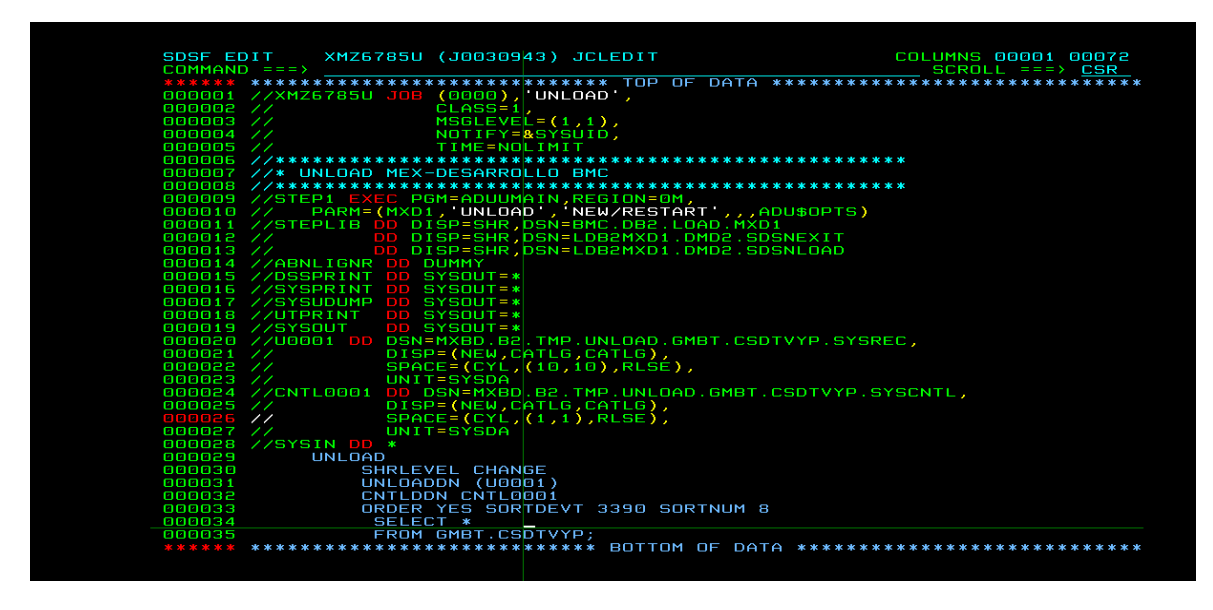

#### *Figura 14. UNLOAD con BMC*

Ejecuté el proceso con código satisfactorio CC0000 y revise su salida como se muestra en la imagen *figura 15* para verificar la cantidad exacta de registros descargados, como fueron los mismo que el COUNT inicial 71932 continúe con el respaldo a programas.[15]

|                                      | DISPLAY FILTER VIEW PRINT OPTIONS SEARCH HELP                                                                                              |
|--------------------------------------|----------------------------------------------------------------------------------------------------|
|                                      | SDSF OUTPUT DISPLAY XMZ6785U J0035349    DSID    103    LINE    1,139    COLUMNS    02-    81<br>$COMMAND INPUT ==$<br>$SCROLL == 2$ $CSR$ |
|                                      | BMC51671I UNLOAD STATISTICS: 0 ROWS PROCESSED FROM PARTITION 249                                                                           |
|                                      | BMC51686I UNLOADING OF DATASET 'GMBT.DSNDBD.BMBTCS.PCSVYP.I0001.A249' READ 2 PAG                                                           |
|                                      | BMC51671I UNLOAD STATISTICS: 0 ROWS PROCESSED FROM PARTITION 250                                                                           |
|                                      | BMC51686I UNLOADING OF DATASET 'GMBT.DSNDBD.BMBTCS.PCSVYP.I0001.A250' READ 2 PAG                                                           |
|                                      | BMC51671I UNLOAD STATISTICS: 1 ROWS PROCESSED FROM PARTITION 251                                                                           |
|                                      | BMC51686I UNLOADING OF DATASET 'GMBT.DSNDBD.BMBTCS.PCSVYP.I0001.A251'<br>READ 5 PAG                                                        |
|                                      | 5 ROWS PROCESSED FROM PARTITION 252<br>BMC51671I UNLOAD STATISTICS:                                                                        |
|                                      | BMC51686I UNLOADING OF DATASET 'GMBT.DSNDBD.BMBTCS.PCSVYP.I0001.A252'<br>READ 5 PAG                                                        |
|                                      | BMC51671I UNLOAD STATISTICS: 11 ROWS PROCESSED FROM PARTITION 253                                                                          |
|                                      | BMC51686I UNLOADING OF DATASET 'GMBT.DSNDBD.BMBTCS.PCSVYP.I0001.A253'<br>READ 5 PAG                                                        |
|                                      | BMC51671I UNLOAD STATISTICS:<br>50 ROWS PROCESSED FROM PARTITION 254                                                                       |
|                                      | BMC51686I UNLOADING OF DATASET 'GMBT.DSNDBD.BMBTCS.PCSVYP.I0001.A254' READ 7 PAG                                                           |
|                                      | BMC51672I UNLOAD STATISTICS: 71932 ROWS PROCESSED FROM SPACE 'BMBTCS.PCSVYP', 0                                                            |
|                                      | BMC51674I UNLOAD STATISTICS: 71932 RECORDS WRITTEN TO DDNAME 'U0001'                                                                       |
|                                      | BMC51675I UNLOAD STATISTICS: 0 RECORDS DISCARDED DUE TO ERRORS                                                                             |
|                                      | BMC50041I 0: ZIIP NOT ENABLED (0) USING XBM SUBSYSTEM XBM1                                                                                 |
|                                      | BMC50004I UNLOAD PHASE COMPLETE. ELAPSED TIME = 00:00:03                                                                                   |
|                                      | BMC51639I FOR DDNAME 'CNTL0001' DSN=MXBD.B2.TMP.UNL0AD.GMBT.CSDTVYP.SYSCNTL,DCB=                                                           |
|                                      | BMC51801I LOAD TABLE STATEMENTS WRITTEN TO DDNAME 'CNTL0001'                                                                               |
|                                      | BMC51810I LOAD DATA INDDN U0001                                                                                                    |
|                                      |                                                                                                    |
|                                      |                                                                                                    |
|                                      | EBCDIC CCSID(500.65534.65534)                                                                                                    |
|                                      | INTO TABLE                                                                                                    |
|                                      | BMC51809I GMBT.CSDTVYP                                                                                                    |
| <b>BMC51940I</b><br><b>BMC51811I</b> | BMC51815I (VYP_ENTIOFIP POSITION(1:8) CHAR (8)                                                                                             |
|                                      | BMC51815I .VYP CUENTAP POSITION(9:18) CHAR (10)                                                                                            |
|                                      | BMC51813I , VYP SECINTER POSITION(19:20) DECIMAL                                                                                           |
|                                      | BMC51815I , VYP FSOLICITUD POSITION(21:30) DATE EXTERNAL(10)<br>(2)                                                                        |
|                                      | BMC51815I ,VYP CFACTOR SCR POSITION(31:32) CHAR<br>BMC51815I .VYP VLORFAC SCR POSITION(33:52) CHAR<br>(20)                                 |
|                                      | BMC51813I , VYP PUNTFAC SCR POSITION(53:61) DECIMAL                                                                                        |
|                                      | BMC51815I , VYP TIMESTAMP POSITION(62:71) DATE EXTERNAL(10)                                                                                |
| BMC51809I)                           |                                                                                                    |
|                                      | BMC50476I DDNAME = CNTL0001, I/OS = 1, I/O WAITS = 1, RDB LOCK WAITS = 0                                                                   |
|                                      | BMC50006I UTILITY EXECUTION COMPLETE, RETURN CODE = 0                                                                                      |

*Figura 15. Salida de UNLOAD para CSDTVYP*

Revise cuantos programas tenía asociados hasta ese momento el TS de la tabla, ya que también al momento del borrar el TS se perderá dicha asociación, esto lo solucioné con un REBIND a lo programas.

|    |                   |            |                                                 | MXD1-R ------------------------ PACKAGE LIST ---------------- ROW 1 OF 14      |                  |
|----|-------------------|------------|-------------------------------------------------|--------------------------------------------------------------------------------|------------------|
|    | $SCROLL = => CSR$ |            |                                                 |                                                                                | $COMMAND ==$     |
| 03 |                   |            |                                                 |                                                                                |                  |
|    |                   |            |                                                 | CMD WILL SHOW COMMANDS FOR THIS LIST. TYPE COMMAND AND PRESS ENTER             |                  |
|    |                   |            |                                                 | LISTS: ACCPG AL CA CI DP FN IM IS IX MQT MX NP PA PG PGC PI PL PR QRY SE SY TB |                  |
|    |                   |            |                                                 | <b>QUALIFIER: TABLESPACE=BMBTCS.PCSVYP</b>                                     |                  |
|    |                   |            | NAME TY VERSION <b>OWNER BND DATE VALIDOPER</b> |                                                                                | CM COLLECTION ID |
|    |                   |            |                                                 | ----V-----1----V----2----V----3----V----4----V----5-----6----V----7-----V----  |                  |
| Y  | Y.                | 2016-07-27 | GMBT                                            | CS4AISMN                                                                       | $\Box$ MBTCSCB   |
| Y  | EY.               | 2016-07-27 | <b>GMBT</b>                                     | MBTCSCB CS4AISMZ                                                               |                  |
| Y  | 2016-07-27 Y      |            | GMBT                                            | CS4AIVEC                                                                       | MBTCSCB          |
| Y  |                   | 2015-06-25 | GMBT                                            | CS4BACK1                                                                       | MBTCSCB          |
| Y  | Y                 | 2016-04-27 | GMBT                                            | CS4CABC0                                                                       | MBTCSCB          |
|    | $\mathsf{Y}$      | 2016-05-30 | GMBT                                            | CS4CAI05                                                                       | MBTCSCB          |
| Y  | $\mathbf{Y}$      | 2016-05-30 | GMBT                                            | CS4CAI07                                                                       | MBTCSCB          |
| Y  |                   | 2016-07-27 | <b>GMBT</b>                                     | CS4CAT11                                                                       | MBTCSCB          |
| Y  |                   | 2016-07-27 | GMBT                                            | CS4CAMS1                                                                       | MBTCSCB          |
| Y  | Y                 | 2015-06-25 | GMBT                                            | CS4CBADA                                                                       | MBTCSCB          |
| Y  | N                 | 2016-01-28 | GMBT                                            | <b>CS4CCTRL</b>                                                                | MBTCSCB          |
| Y  | $\mathbb{N}$      | 2016-01-28 | <b>GMBT</b>                                     | CS4CHIS0                                                                       | MBTCSCB          |
| Y  |                   | 2016-05-30 | GMBT                                            | <b>CS4GRDGL</b>                                                                | MBTCSCB          |
|    |                   | 2015-06-25 | <b>GMBT</b>                                     | CS4GRDVY                                                                       | <b>MBTCSCB</b>   |
|    |                   |            |                                                 |                                                                                |                  |

*Figura 16. Programas asociados a la table space PCSVYP*

Ya con todas las precauciones tomadas realicé el borrado del TS y la creación de la nueva TS con su límite de particionamiento a 500, a continuación solo muestro partes de las instrucciones DDL que ejecute:

```
DROP TABLESPACE BMBTCS.PCSVYP
COMMIT;
CREATE TABLESPACE PCSVYP 
IN BMBTCS
DSSIZE 4G 
SEGSIZE 0 
  NUMPARTS 500
   USING STOGROUP GPPBDMTS
     PRIQTY 720 
     SECQTY 720
     .
 .
 .
CREATE TABLE
       GMBT.CSDTVYP
(
.
.
.
)
CREATE UNIQUE INDEX GMBT.BV0CSVYP
     ON GMBT.CSDTVYP
       ( 
       ,VYP_CUENTAP A 
      ,VYP_FSOLICITUD A
      ,VYP_ENTIOFIP A
```

```
,VYP_SECINTER A
      ,VYP_CFACTOR_SCR A
 ) 
        USING STOGROUP GPPBDMIX
        PRIQTY 720 
        SECQTY 720 
        ERASE NO 
        FREEPAGE 0 
        PCTFREE 10 
        GBPCACHE CHANGED 
        CLUSTER 
       PARTITION BY RANGE 
(
PARTITION 1 ENDING AT ('5002239248')
,PARTITION 2 ENDING AT ('5003318850')
,PARTITION 3 ENDING AT ('5004437829')
,PARTITION 4 ENDING AT ('5005540704')
.
.
.
,PARTITION 255 ENDING AT ('7150870862')
,PARTITION 256 ENDING AT ('7151103075')
,PARTITION 257 ENDING AT ('7151446665')
,PARTITION 258 ENDING AT ('7151787993')
,PARTITION 259 ENDING AT ('7152141957')
,PARTITION 260 ENDING AT ('7152505878')
.
.
.
,PARTITION 400 ENDING AT ('7248886091')
,PARTITION 401 ENDING AT ('7249738398')
,PARTITION 402 ENDING AT ('7250568069')
,PARTITION 403 ENDING AT ('7251362367')
,PARTITION 404 ENDING AT ('7252147580')
,PARTITION 405 ENDING AT ('7252991535')
.
.
.
,PARTITION 495 ENDING AT ('9836303315')
,PARTITION 496 ENDING AT ('9838321477')
,PARTITION 497 ENDING AT ('9843940772')
,PARTITION 498 ENDING AT ('9862244950')
,PARTITION 499 ENDING AT ('9879110781')
,PARTITION 500 ENDING AT ( MAXVALUE )
) 
       BUFFERPOOL BP1 
       CLOSE YES 
       COPY NO 
       COMPRESS NO 
   ; 
COMMIT ;
```
### <span id="page-32-0"></span>**3.6.4 Actividades posteriores al cambio**

Concluido correctamente el paso del particionamiento lo siguiente que realicé fue el repoblar la tabla con el respaldo que obtuve anteriormente y obtener estadísticas, ahora será con la utilería de LOAD y STATS como se muestra en la imagen de abajo.

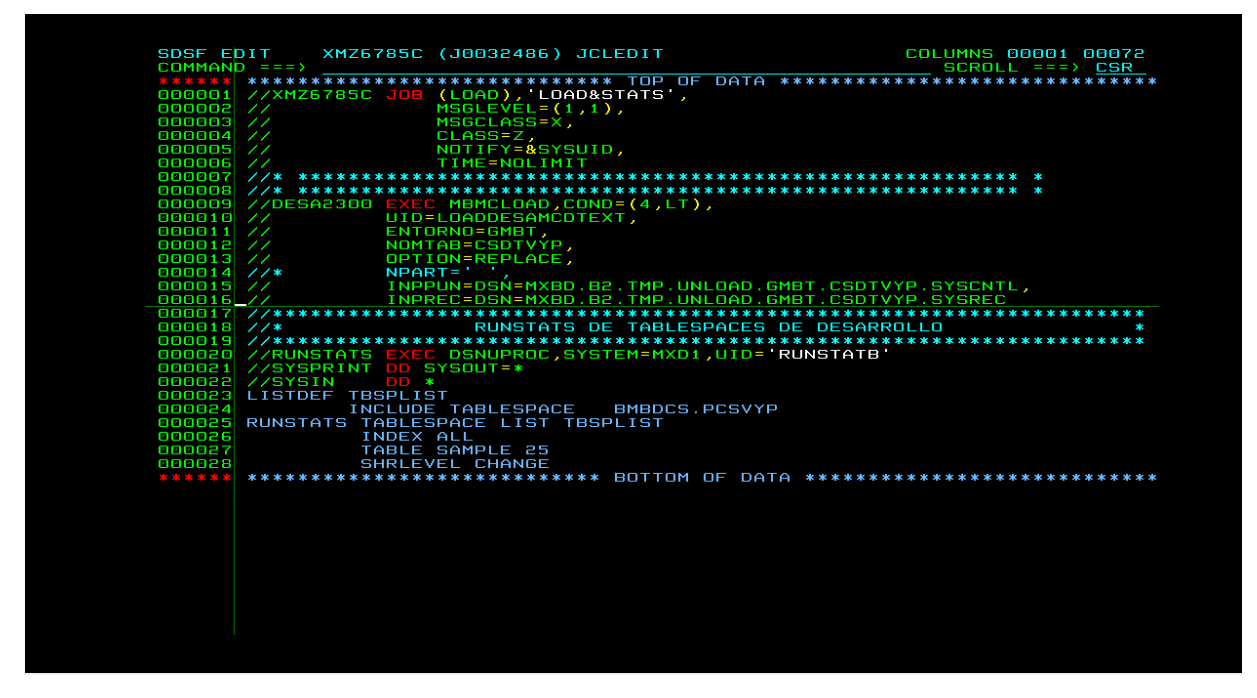

*Figura 17. LOAD y STATS con BMC*

En los mensajes de salida del JCL load (figura 18) para la tabla CSDTVYP, me aseguré que todos los registros se cargaran correctamente para evitar un problema de integridad de la información, como indica la salida se cargaron 71932 registros de manera exitosa, los cuales coinciden con el mismo número de registros descargados con anterioridad.

| DISPLAY FILTER VIEW PRINT OPTIONS SEARCH HELP                                                                                                    |
|----------------------------------------------------------------------------------------------------|
| SDSF OUTPUT DISPLAY XMZ6785C J0036208  DSID  104 LINE 5,193  COLUMNS  02- 81                                                                                         |
| $COMMAND INPUT ==$<br>$SCROLL = = = > CSR$                                                                                                    |
| BMC50375I INLINE COPY STARTED FOR DATASET = 'GMBT.DSNDBD.BMBTCS.PCSVYP.I0001.A49                                                                                     |
| $BMC50482I$ 0: LOAD COMPLETE. ELAPSED TIME = 00:00:00 DSN = 'GMBT.DSNDBD.BMBTCS.                                                                                     |
| BMC50477I 0: PARTITION = $494$ , ROWS/KEYS = 0, I/O WAITS = 6 ,DDNAME = SYS02505                                                                                     |
| BMC51474I LOAD STATISTICS: 0 ROWS LOADED INTO TABLE SPACE 'BMBTCS.PCSVYP' PARTI                                                                                      |
| BMC50482I 0: BUILD COMPLETE. ELAPSED TIME = 00:00:00 DSN = 'GMBT.DSNDBD.BMBTCS                                                                                       |
| BMC50477I 0: PARTITION = 495, ROWS/KEYS = 0, I/O WAITS = 11 ,DDNAME = SYS02507                                                                                       |
| BMC50375I INLINE COPY STARTED FOR DATASET = 'GMBT.DSNDBD.BMBTCS.PCSVYP.I0001.A49                                                                                     |
| BMC50482I 0: LOAD COMPLETE. ELAPSED TIME = 00:00:00 DSN = 'GMBT.DSNDBD.BMBTCS.                                                                                       |
| BMC50477I 0: PARTITION = 495, ROWS/KEYS = 0, I/O WAITS = 6 ,DDNAME = SYS02509                                                                                        |
| BMC51474I LOAD STATISTICS: 0 ROWS LOADED INTO TABLE SPACE 'BMBTCS.PCSVYP' PARTI                                                                                      |
| BMC50482I 0: BUILD COMPLETE. ELAPSED TIME = 00:00:00 DSN = 'GMBT.DSNDBD.BMBTCS                                                                                       |
| BMC50477I 0: PARTITION = 496, ROWS/KEYS = 0, I/O WAITS = 11 ,DDNAME = SYS02511                                                                                       |
| BMC50375I INLINE COPY STARTED FOR DATASET = 'GMBT.DSNDBD.BMBTCS.PCSVYP.I0001.A49                                                                                     |
| $BMC50482I$ 0: LOAD COMPLETE. ELAPSED TIME = 00:00:00 DSN = 'GMBT.DSNDBD.BMBTCS.                                                                                     |
| BMC50477I 0: PARTITION = 496, ROWS/KEYS = 0, I/O WAITS = 6 ,DDNAME = SYS02513                                                                                        |
| BMC51474I LOAD STATISTICS: 0 ROWS LOADED INTO TABLE SPACE 'BMBTCS.PCSVYP' PARTI                                                                                      |
| BMC51476I BUILD STATISTICS: 71932 KEYS LOADED INTO INDEX 'GMBT.ICSVYP0'                                                                                              |
| BMC51475I LOAD STATISTICS: 71932 ROWS LOADED INTO TABLE SPACE 'BMBTCS.PCSVYP'                                                                                        |
| BMC50476I DDNAME = BCPY, I/OS = 96, I/O WAITS = 1, RDB LOCK WAITS = 116                                                                                              |
| BMC50376I 11330 PAGES COPIED TO DATASET = 'MXBT.B2.VD07.PCSVYP.D082316.T105334.P                                                                                     |
| BMC50318I DATASET SUCCESSFULLY DELETED, DDNAME = 'SYSERR  ', DSNAME = 'MXBT.B2.W<br>BMC50318I DATASET SUCCESSFULLY DELETED, DDNAME = 'SORTWK01', DSNAME = 'MXBT.B2.W |
|                                                                                                    |
| BMC50318I DATASET SUCCESSFULLY DELETED, DDNAME = 'SORTWK02', DSNAME = 'MXBT.B2.W                                                                                     |
| BMC50318I DATASET SUCCESSFULLY DELETED, DDNAME = 'SORTWK03', DSNAME = 'MXBT.B2.W<br>BMC50318I DATASET SUCCESSFULLY DELETED, DDNAME = 'SORTWK04', DSNAME = 'MXBT.B2.W |
|                                                                                                    |
| BMC50318I DATASET SUCCESSFULLY DELETED, DDNAME = 'SORTWK05', DSNAME = 'MXBT.B2.W                                                                                     |
|                                                                                                    |
| BMC50318I DATASET SUCCESSFULLY DELETED, DDNAME = 'SORTWK06', DSNAME = 'MXBT.B2.W<br>BMC50318I DATASET SUCCESSFULLY DELETED, DDNAME = 'SORTWK07', DSNAME = 'MXBT.B2.W |
| BMC50318I DATASET SUCCESSFULLY DELETED, DDNAME = 'SORTWK08', DSNAME = 'MXBT.B2.W                                                                                     |
| BMC50318I DATASET SUCCESSFULLY DELETED, DDNAME = 'SORTWK09', DSNAME = 'MXBT.B2.W                                                                                     |
| BMC50318I DATASET SUCCESSFULLY DELETED, DDNAME = 'SORTWK10', DSNAME = 'MXBT.B2.W                                                                                     |
| BMC503181 DATASET SUCCESSFULLY DELETED, DDNAME = 'SORTWK11', DSNAME = 'MXBT.B2.W                                                                                     |
| BMC50318I DATASET SUCCESSFULLY DELETED, DDNAME = 'SORTWK12', DSNAME = 'MXBT.B2.W                                                                                     |
| BMC50318I DATASET SUCCESSFULLY DELETED, DDNAME = 'SRTOU009', DSNAME = 'MXBT.B2.W                                                                                     |
| BMC50318I DATASET SUCCESSFULLY DELETED, DDNAME = 'SRTOU008', DSNAME = 'MXBT.B2.W                                                                                     |
| BMC50318I DATASET SUCCESSFULLY DELETED, DDNAME = 'SRTOU010', DSNAME = 'MXBT.B2.W                                                                                     |
| BMC503181 DATASET SUCCESSFULLY DELETED, DDNAME = 'SRTOU007', DSNAME = 'MXBT.B2.W                                                                                     |
| BMC503181 DATASET SUCCESSFULLY DELETED, DDNAME = 'SRTOU006', DSNAME = 'MXBT.B2.W                                                                                     |
| BMC50318I DATASET SUCCESSFULLY DELETED, DDNAME = 'SRTOU004', DSNAME = 'MXBT.B2.W                                                                                     |
|                                                                                                    |

*Figura 18. Salida de LOAD para la tabla CSDTVYP*

El último paso que realicé fue el de asociar nuevamente los programas a la tabla, y con esto pude dar por concluidos las actividades que realicé para el particionamiento de tablas. Con esto se prevé el desbordamiento de una tabla lo que implicaría detener el servicio que para el tipo de cliente es inaceptable, ya que por cada segundo que pase un servicio "abajo" es una pérdida de miles de dólares para el banco.

# **Epílogo**

<span id="page-34-0"></span>He pretendido mostrar, por medio de este informe, que un alumno que ha concluido los estudios de la carrera de ingeniería en computación de la Facultad de Ingeniería de la Universidad Nacional Autónoma de México, adquiere suficiente dominio de las capacidades y competencias profesionales que lo habilitan para ejercer su carrera en el campo laboral para el que se preparó.

Para la mejor comprensión del informe, quise comenzar señalando la importancia de la información y el tipo de datos que se administran en este mundo tan globalizado e hiperconectado, en el que es necesario almacenar información, tener capacidad de explorarla, de compararla, de aprovecharla al máximo, en una palabra, pero ofreciendo siempre seguridad y confianza al cliente sobre el manejo de sus datos. Este fue el campo específico en el que empeñé mis primeras experiencias profesionales.

Estimé conveniente, también, exponer los rasgos más notables de la empresa con la que he estado colaborando, con el fin de aclarar más aún las actividades específicas que realicé. Ya que en dicha empresa he sido responsable de cuidar que la administración de la información fuera confiable y eficaz

Considero que la formación que obtuve durante mis años en la Facultad fue de un alto nivel, ya que me fue posible desempeñarme profesionalmente en el área de las bases de datos, con la competencia y habilidad que la empresa deseaba. Dicha formación abarcó desde la parte humana, con la que pude desenvolverme adecuadamente en el ambiente de la empresa, establecer una comunicación fluida con el equipo de trabajo; mantener un comportamiento ético y responsable, etc.; hasta el aspecto más técnico e intelectual. En este último aspecto, como es evidente, fueron decisivas las clases y laboratorios que versaron sobre las bases de datos y que constituyeron mi módulo de salida. Gran parte de los conocimientos teóricos de esas asignaturas es la que de un modo directo me sirvió para la realización de mi trabajo en la empresa. Como es lógico, esas asignaturas fueron debidamente precedidas y preparadas por las del resto del plan de estudios; y, de modo particular, a mi juicio, por las asignaturas de ciencias básica, que pusieron el fundamento de los conocimientos matemáticos y de física imprescindibles para la comprensión y la debida resolución de los problemas de la ingeniería en computación.

Puesto que los sistemas de administración de la información progresan y sufren constantemente cambios, para adecuarse a ellos y estar en condiciones de tomar las decisiones más oportunas, en necesario que el Ingeniero en Computación sepa que, una vez terminada su carrera, debe esforzarse por mantener actualizados sus conocimientos acerca de su campo profesional.

# **Referencias**

- <span id="page-36-0"></span>[1] D. A. M. del Pilar, "Notas Base de Datos," pp. 1–109, 2012.
- [2] R. ELMASRI and S. NAVATHE, *Fundamentos de Sistemas de Bases de datos*. Madrid: Pearson Prentice Hall, 2007.
- [3] J. MARTIN, *ORGANIZACION DE LAS BASES DE DATOS*, 1ra edició. México: Hispanoamericana Ed Prentice Hall, 1989.
- [4] G. J. Vargas, "Introducción a las Bases de Datos," 2005. [Online]. Available: http://grados.ugr.es/informatica/pages/infoacademica/guias\_docentes/comunesram a/fundamentosdebasesdedatos/! [Accessed: 13-Jul-2016].
- [5] J. Vijayan, "Z/OS," 2011. [Online]. Available: https://es.wikipedia.org/wiki/Z/OS. [Accessed: 15-Oct-2016].
- [6] T. MacNeil, "IBM Systems Magazine Don't Be Misled By MIPS," *e- Newsletter*, 2004. [Online]. Available: http://www.ibmsystemsmag.com/mainframe/tipstechniques/systemsmanagement/D on-t-Be-Misled-By-MIPS/?page=3. [Accessed: 01-Oct-2016].
- [7] Infomedia, "Infomedia," 2012. [Online]. Available: http://infomedia.com.mx/. [Accessed: 13-Jul-2016].
- [8] Euroland.com, "BBVA en números," vol. 1, p. 1, 2016.
- [9] BBVA, "Modelo ANS," 2015. [Online]. Available: https://sites.google.com/a/bbva.com/bbva-ans/home/modelo-ans. [Accessed: 13- Jul-2016].
- [10] "ITIL Incident Management." [Online]. Available: http://www.itlibrary.org/index.php?page=Incident\_Management. [Accessed: 13-Jul-2016].
- [11] "BMC Bring IT to Life with Digital Enterprise Management," 2016. [Online]. Available: http://www.bmc.com/. [Accessed: 18-Oct-2016].
- [12] IBM, "IBM Knowledge Center Table partitioning IBM DB2 9.7 for Linux, UNIX, and Windows." .
- [13] D. Beulke, R. Miller, S. Parekh, and J. Stuhler, "Messages DB2 10 for z/OS," *Networking.Ibm.Com*, p. 1139, 2003.
- [14] S. Finsterle, "Command Reference DB2 10 for z/OS," no. November, p. 569, 2003.
- [15] D. Beulke, R. Miller, S. Parekh, and J. Stuhler, "Codes DB2 10 for z/OS," *Networking.Ibm.Com*, p. 1317, 2003.